### **МИНИСТЕРСТВО ОБРАЗОВАНИЯ И НАУКИ РФ**

#### **Федеральное государственное бюджетное образовательное учреждение высшего образования**

# «ТОМСКИЙ ГОСУДАРСТВЕННЫЙ УНИВЕРСИТЕТ СИСТЕМ

УПРАВЛЕНИЯ И РАДИОЭЛЕКТРОНИКИ»

(ТУСУР)

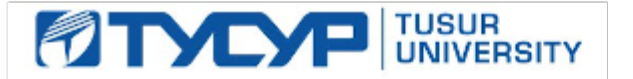

## УТВЕРЖДАЮ

#### Проректор по учебной работе

4.0 4.0 З.Е

Документ подписан электронной подписью Сертификат: 1сбсfa0a-52aб-4f49-aef0-5584d3fd4820<br>Владелец: Троян Павел Ефимович Действителен: с 19.01.2016 по 16.09.2019

### РАБОЧАЯ ПРОГРАММА УЧЕБНОЙ ДИСЦИПЛИНЫ

## **Информатика 1**

Уровень образования: **высшее образование - бакалавриат** Направление подготовки (специальность): **11.03.03 Конструирование и технология электронных средств** Направленность (профиль): **Проектирование и технология радиоэлектронных средств** Форма обучения: **очная** Факультет: **РКФ, Радиоконструкторский факультет** Кафедра: **КИПР, Кафедра конструирования и производства радиоаппаратуры** Курс: **1** Семестр: **1** Учебный план набора 2016 года

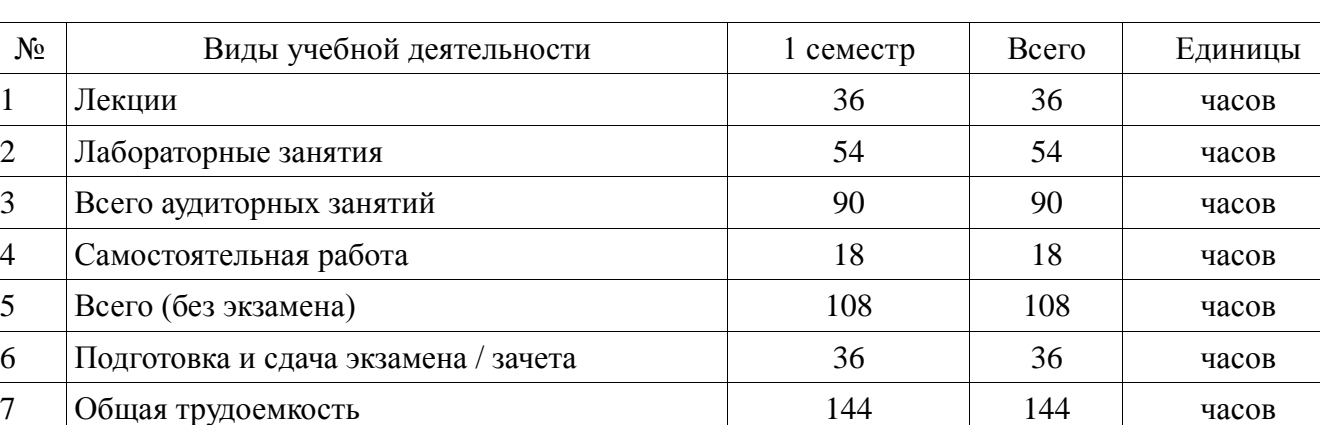

#### Распределение рабочего времени

Экзамен: 1 семестр

Томск 2017

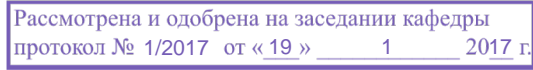

### ЛИСТ СОГЛАСОВАНИЙ

Рабочая программа составлена с учётом требований Федерального Государственного образовательного стандарта высшего образования (ФГОС ВО) по направлению подготовки (специальности) 11.03.03 Конструирование и технология электронных средств, утверждённого 2015-11-12 года, рассмотрена и утверждена на заседании кафедры «3» ноября 2016 года, протокол № 6/2016.

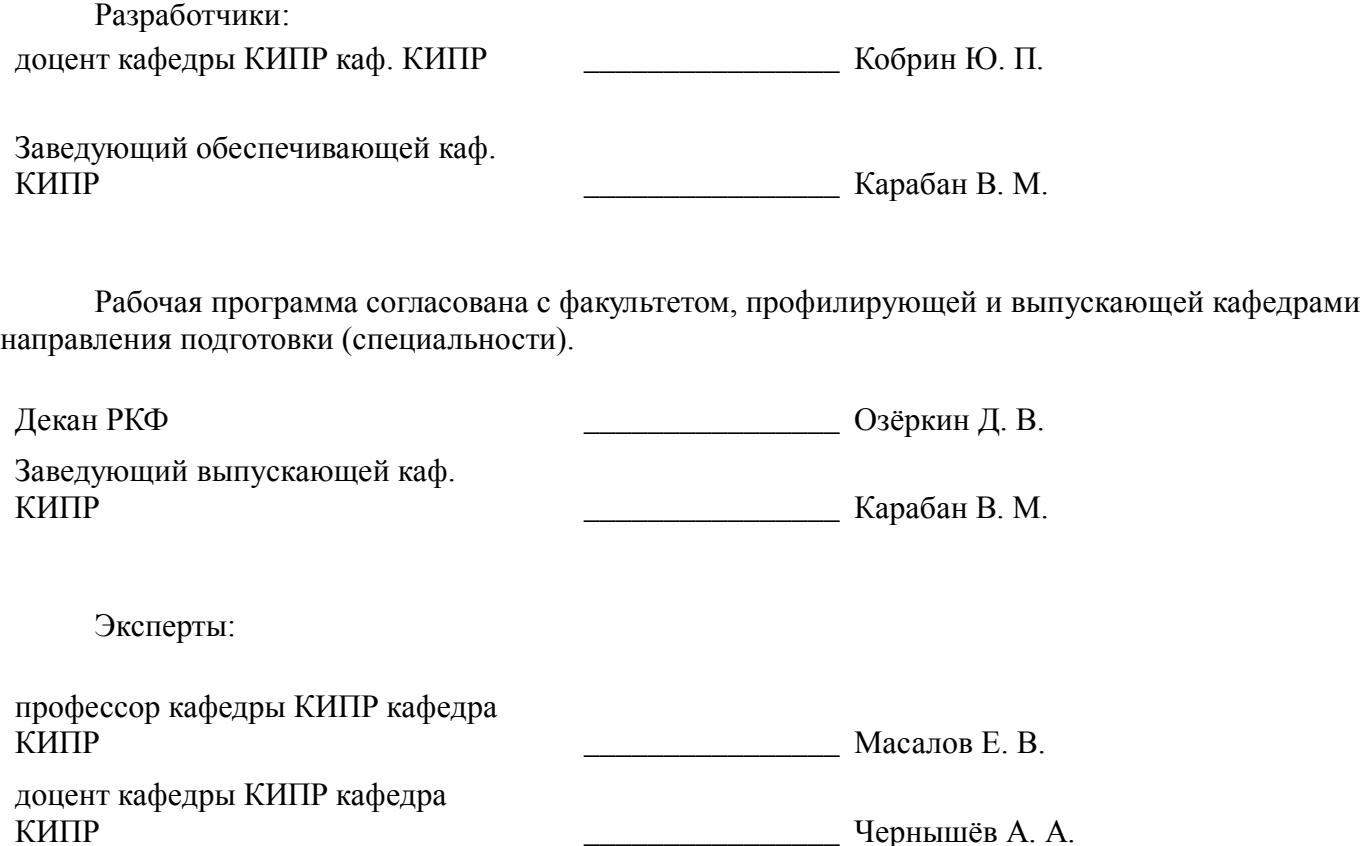

#### **1. Цели и задачи дисциплины**

#### **1.1. Цели дисциплины**

«Информатика» - это наука о закономерностях протекания информационных процессов в системах различной природы, о методах, средствах и технологиях автоматизации информационных процессов.

Целью изучения дисциплины «Информатика 1» является обеспечение необходимого уровня компетенций студентов-бакалавров по направлению 11.03.03 «Конструирование и технология электронных средств» в области современных информационных технологий, обучение студентов принципам построения информационных моделей, освоение ими необходимых технических и программных средств, развитие навыков работы на персональных компьютерах (ПК) в современных операционных системах для решения различных профессиональных задач.

Как наука «Информатика 1» имеет глобальный и универсальный характер применения и является базовой дисциплиной для всех курсов, использующих автоматизированные методы анализа и расчётов, и так или иначе использующих компьютерную технику.

#### **1.2. Задачи дисциплины**

 овладение компьютерными методами сбора, хранения и обработки (редактирования) информации;

- освоение принципов организации, записи, хранения и чтения информации в ПК;
- изучение технических и программных средств компьютерной техники;
- овладение технологией работы на ПК в операционных системе WINDOWS;
- освоение принципов работы в локальных и глобальных компьютерных сетях;
- освоение базовых методов редактирования текстовой и графической информации;
- изучение основ и методов защиты информации.

#### **2. Место дисциплины в структуре ОПОП**

Дисциплина «Информатика 1» (Б1.Б.15) относится к блоку 1 (базовая часть).

Предшествующими дисциплинами, формирующими начальные знания, являются следующие дисциплины: Инженерная и компьютерная графика, Математика.

Последующими дисциплинами являются: Автоматизированное проектирование РЭС, Введение в теорию исследований и проектирования (ГПО1), Защита выпускной квалификационной работы, включая подготовку к процедуре защиты и процедуру защиты, Информатика 2, Методология исследований и проектирования (ГПО2), Моделирование и эксперимент в создании электронных средств (ГПО3), Научно-исследовательская работа, Основы конструирования электронных средств, Подготовка к сдаче и сдача государственного экзамена, Практика по получению первичных профессиональных умений и навыков, в том числе первичных умений и навыков научно-исследовательской деятельности, САПР и технология СВЧ устройств, Системное проектирование электронных средств (ГПО4), Системный анализ и методы научно-технического творчества, Теоретические основы конструирования и надёжности радиоэлектронных средств, Теоретические основы электротехники.

#### **3. Требования к результатам освоения дисциплины**

Процесс изучения дисциплины направлен на формирование следующих компетенций:

 ОПК-6 способностью осуществлять поиск, хранение, обработку и анализ информации из различных источников и баз данных, представлять ее в требуемом формате с использованием информационных, компьютерных и сетевых технологий;

 ОПК-9 способностью использовать навыки работы с компьютером, владеть методами информационных технологий, соблюдать основные требования информационной безопасности;

В результате изучения дисциплины студент должен:

 **знать** структуру персонального компьютера; принципы действия периферийных устройств; основные положения теории информации; форматы представления данных в компьютере; основы современных информационных технологий переработки информации и их влияние на успех в профессиональной деятельности; современное состояние уровня и направлений развития компьютерной техники и программных средств.

**уметь** работать на персональном компьютере, используя системные и прикладные

программные средства применять вычислительную технику при оформлении отчётной документации, эксплуатации радиоэлектронных устройств и систем работать в локальных и глобальных компьютерных сетях, использовать в профессиональной деятельности сетевые средства поиска и обмена информацией уверенно работать в качестве пользователя персонального компьютера, самостоятельно использовать внешние носители информации для обмена данными между машинами, создавать резервные копии и архивы данных и программ уметь работать с программными средствами (ПС) общего назначения, соответствующими современным требованиям мирового рынка ПС;

владеть навыками работы в среде операционной системы Windows и Microsoft Office приёмами антивирусной защиты

### 4. Объем дисциплины и виды учебной работы

Общая трудоёмкость дисциплины составляет 4.0 зачётных единицы и представлена в таблице  $4.1.$ 

Таблица 4.1 - Трудоёмкость дисциплины

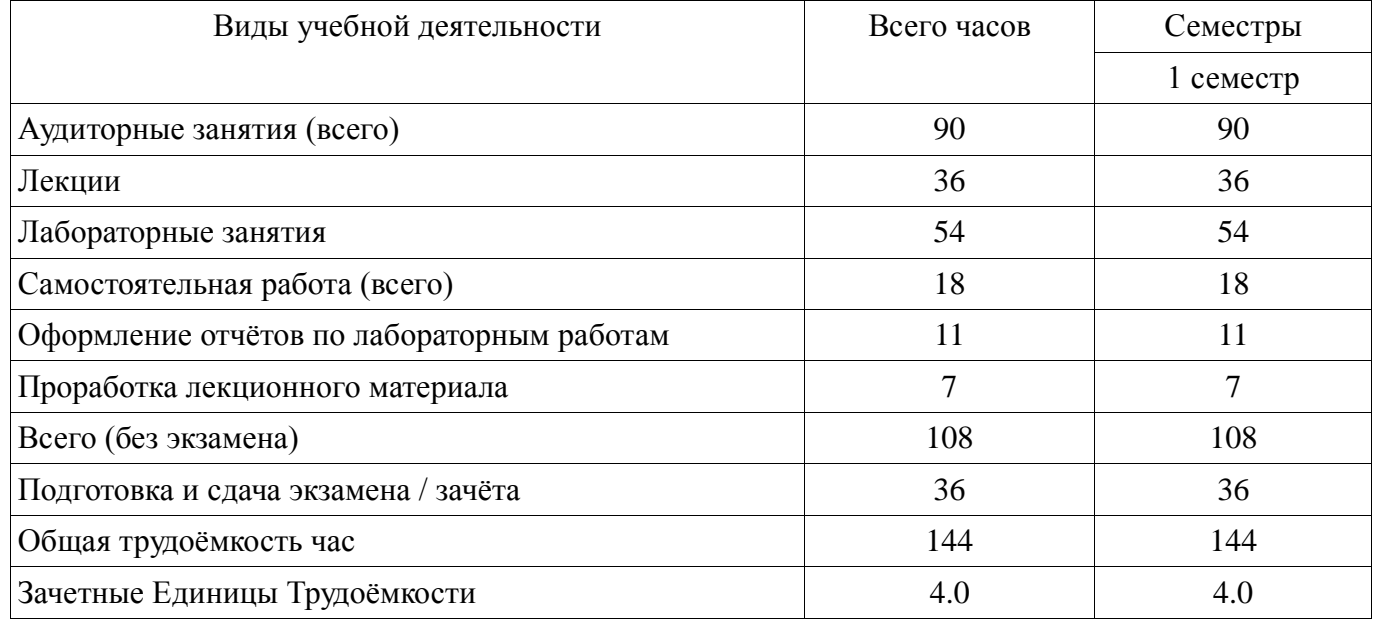

#### 5. Содержание дисциплины

#### 5.1. Разделы дисциплины и виды занятий

Разделы дисциплины и виды занятий приведены в таблице 5.1. Таблина 5 1 – Разлелы лисниплины и вилы занятий

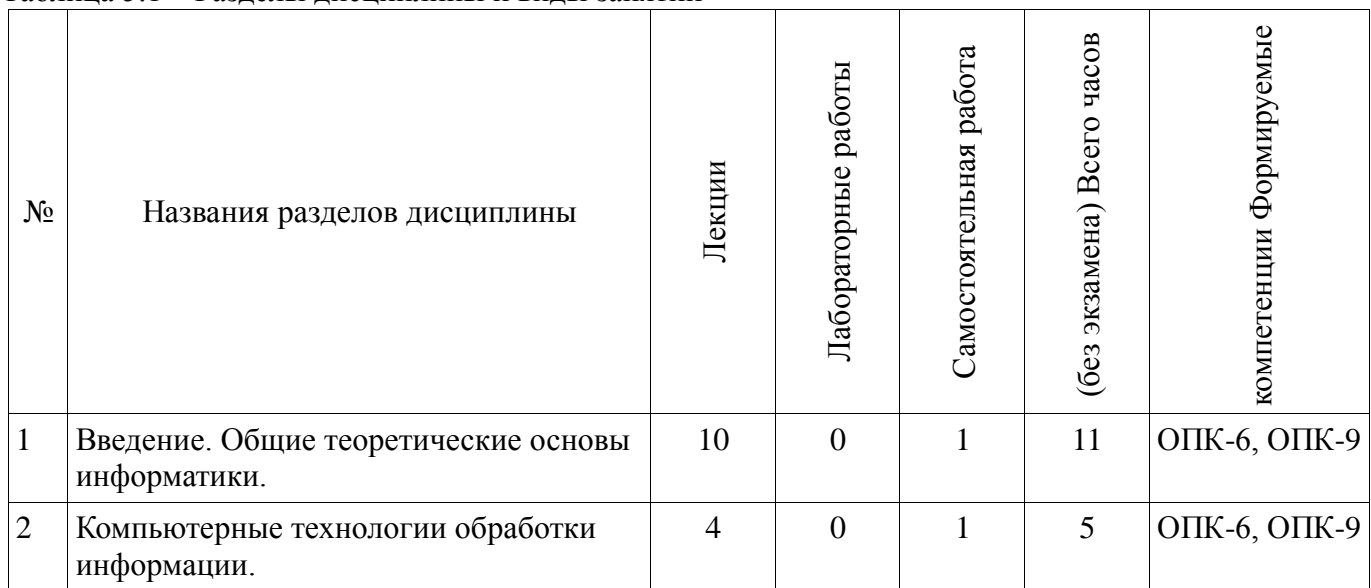

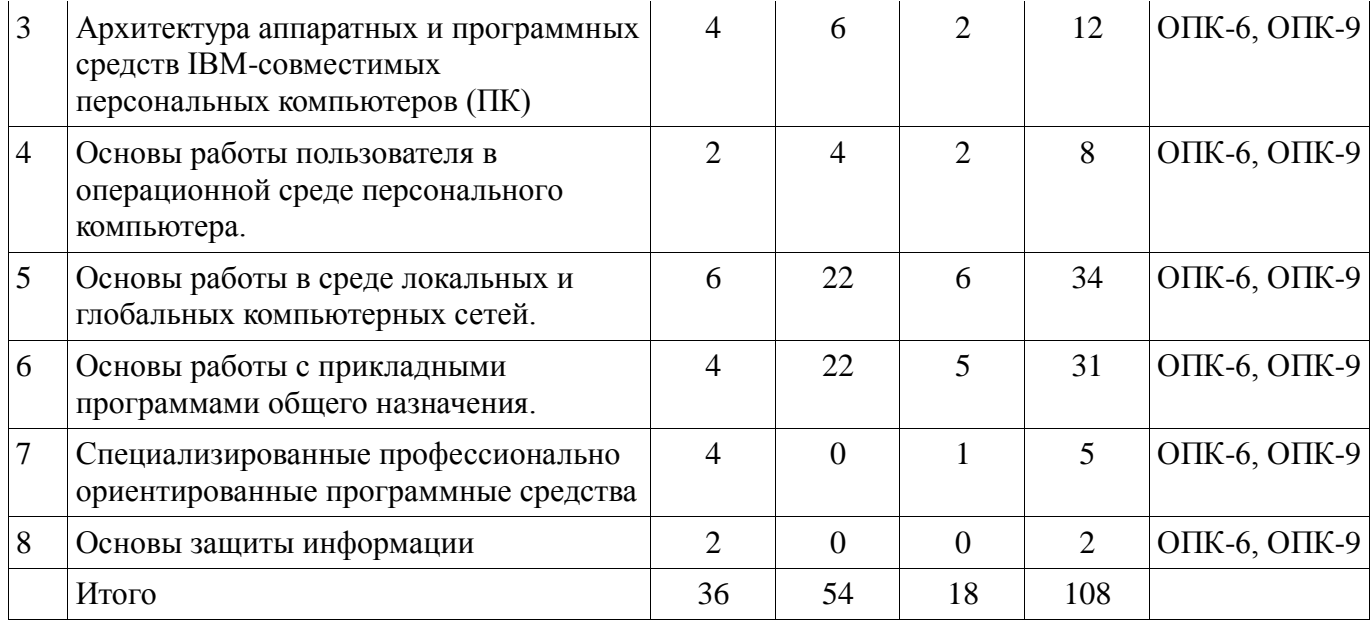

### **5.2. Содержание разделов дисциплины (по лекциям)**

Содержание разделов дисциплин (по лекциям) приведено в таблице 5.2.

Таблица 5.2 - Содержание разделов дисциплин (по лекциям)

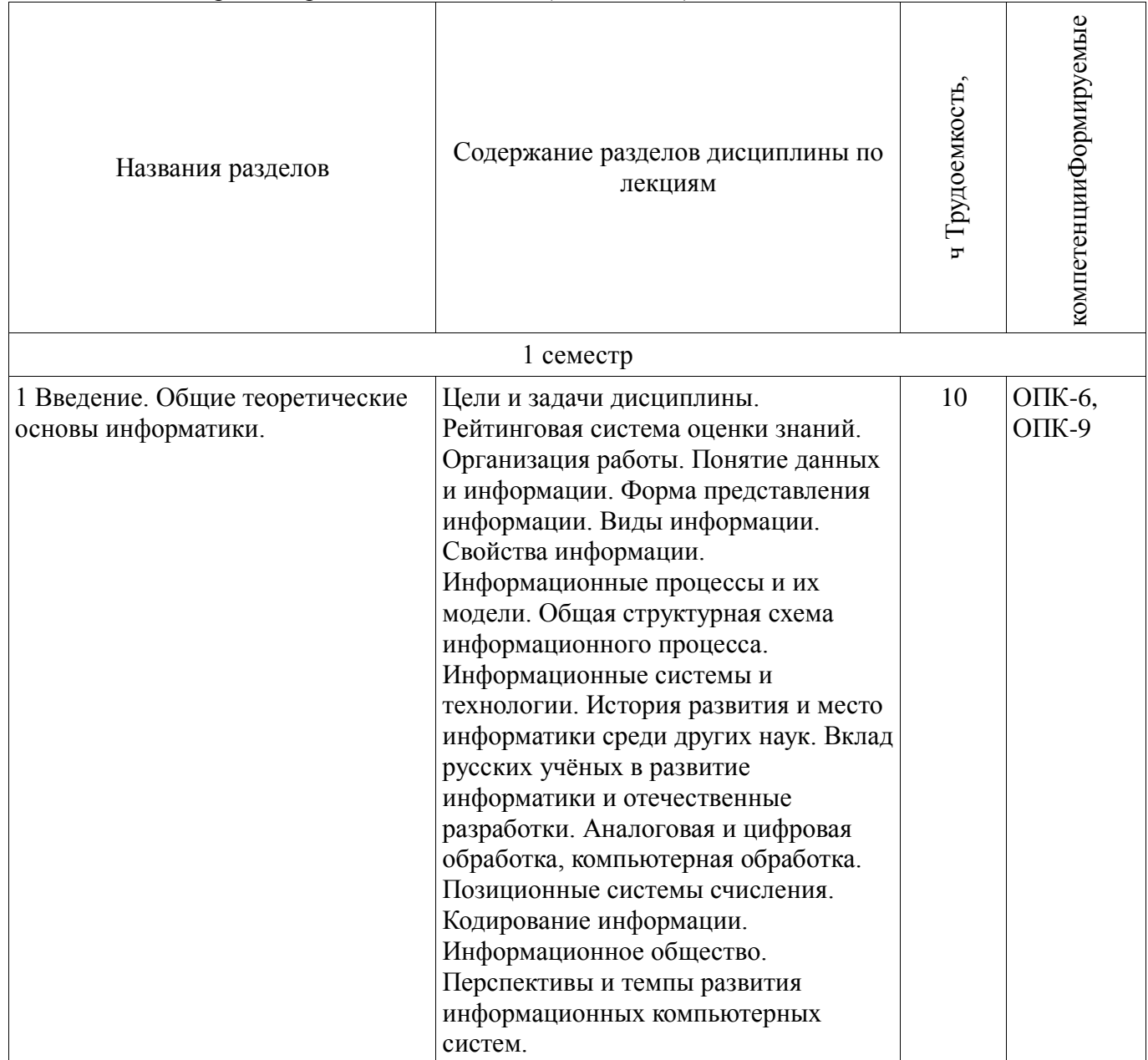

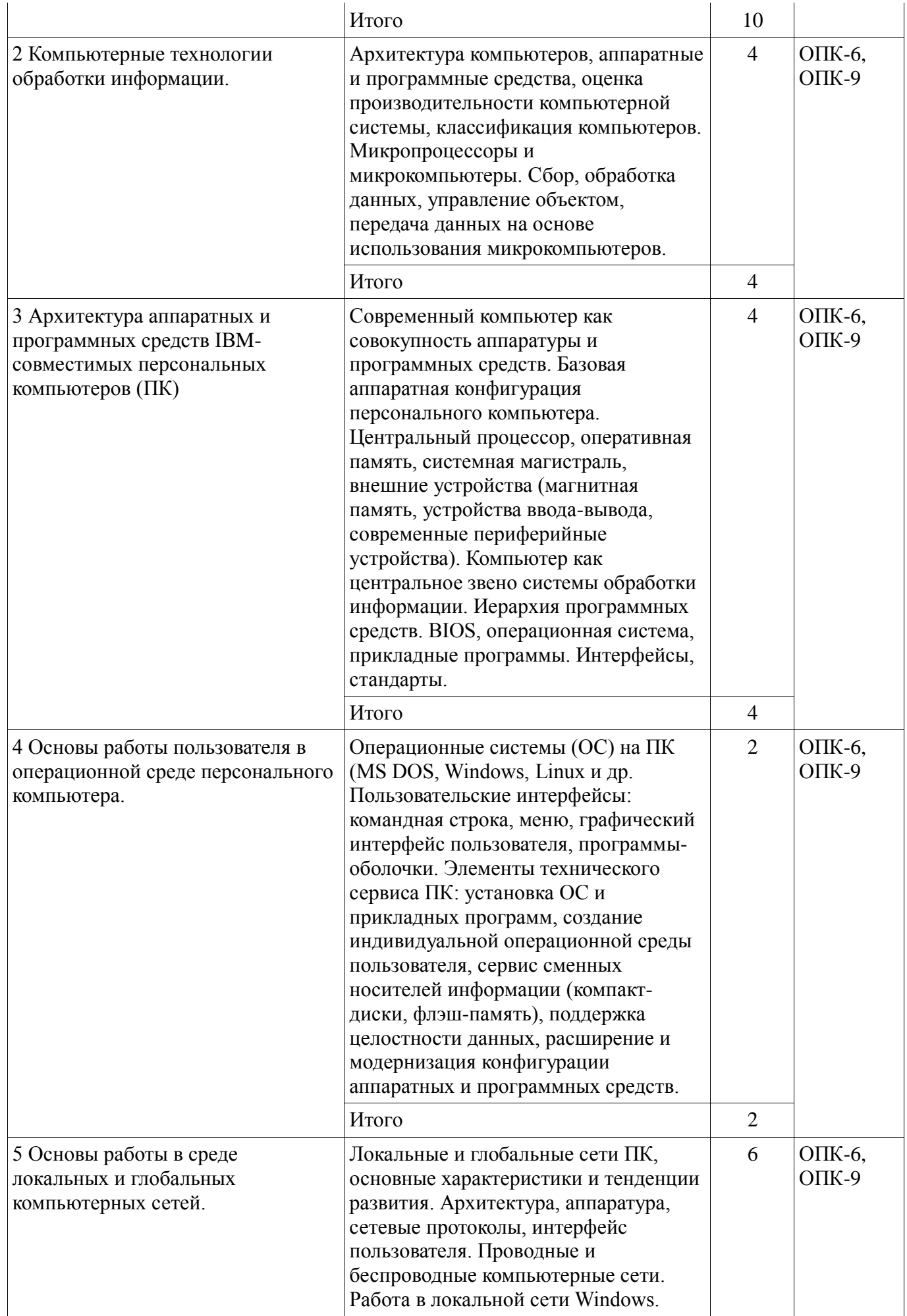

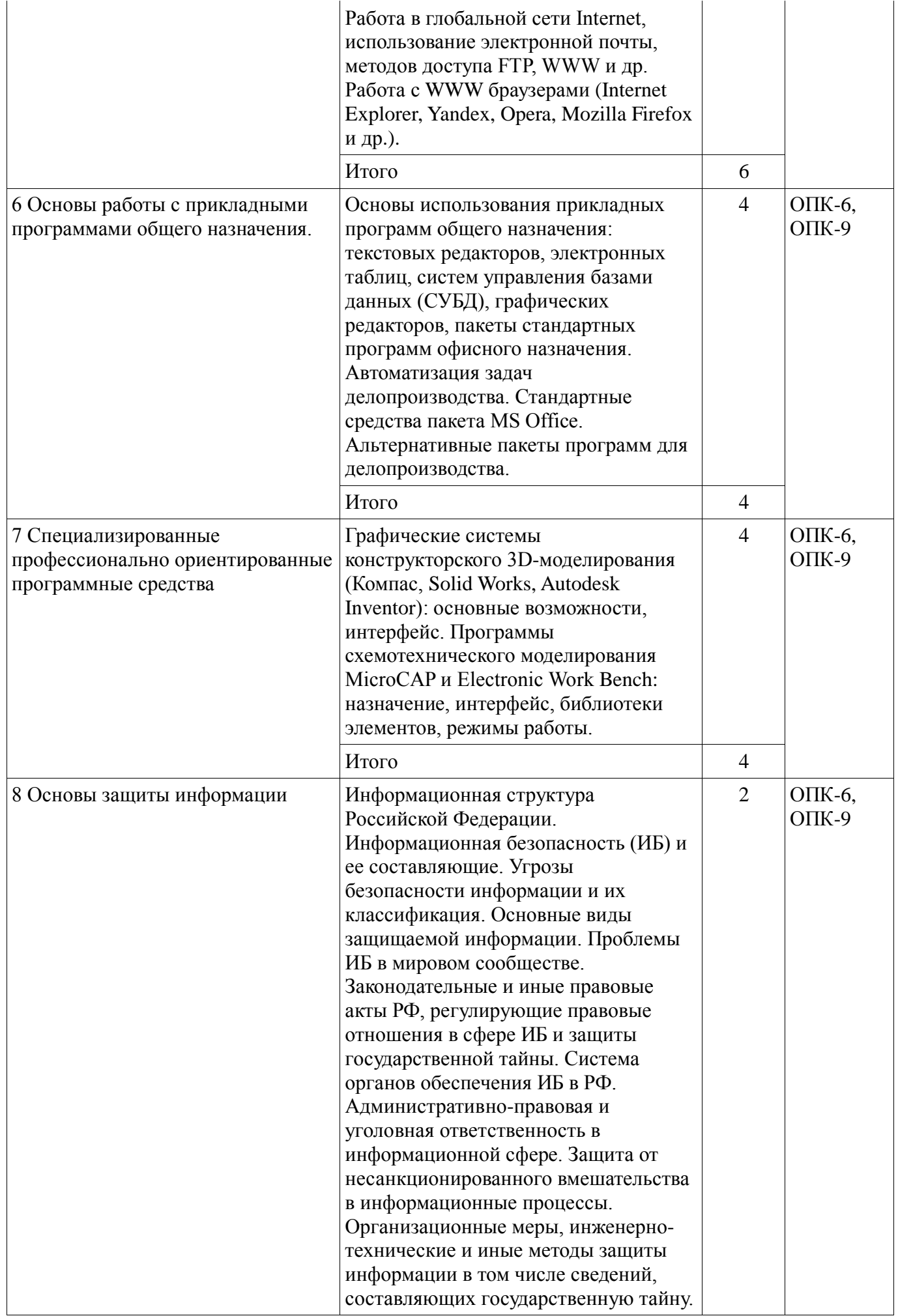

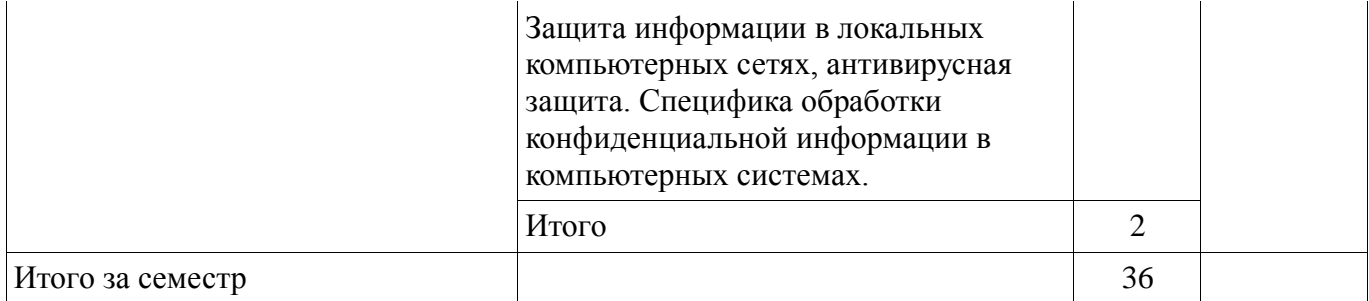

#### **5.3. Разделы дисциплины и междисциплинарные связи с обеспечивающими (предыдущими) и обеспечиваемыми (последующими) дисциплинами**

Разделы дисциплины и междисциплинарные связи с обеспечивающими (предыдущими) и обеспечиваемыми (последующими) дисциплинами представлены в таблице 5.3. Таблица 5.3 - Разделы дисциплины и междисциплинарные связи

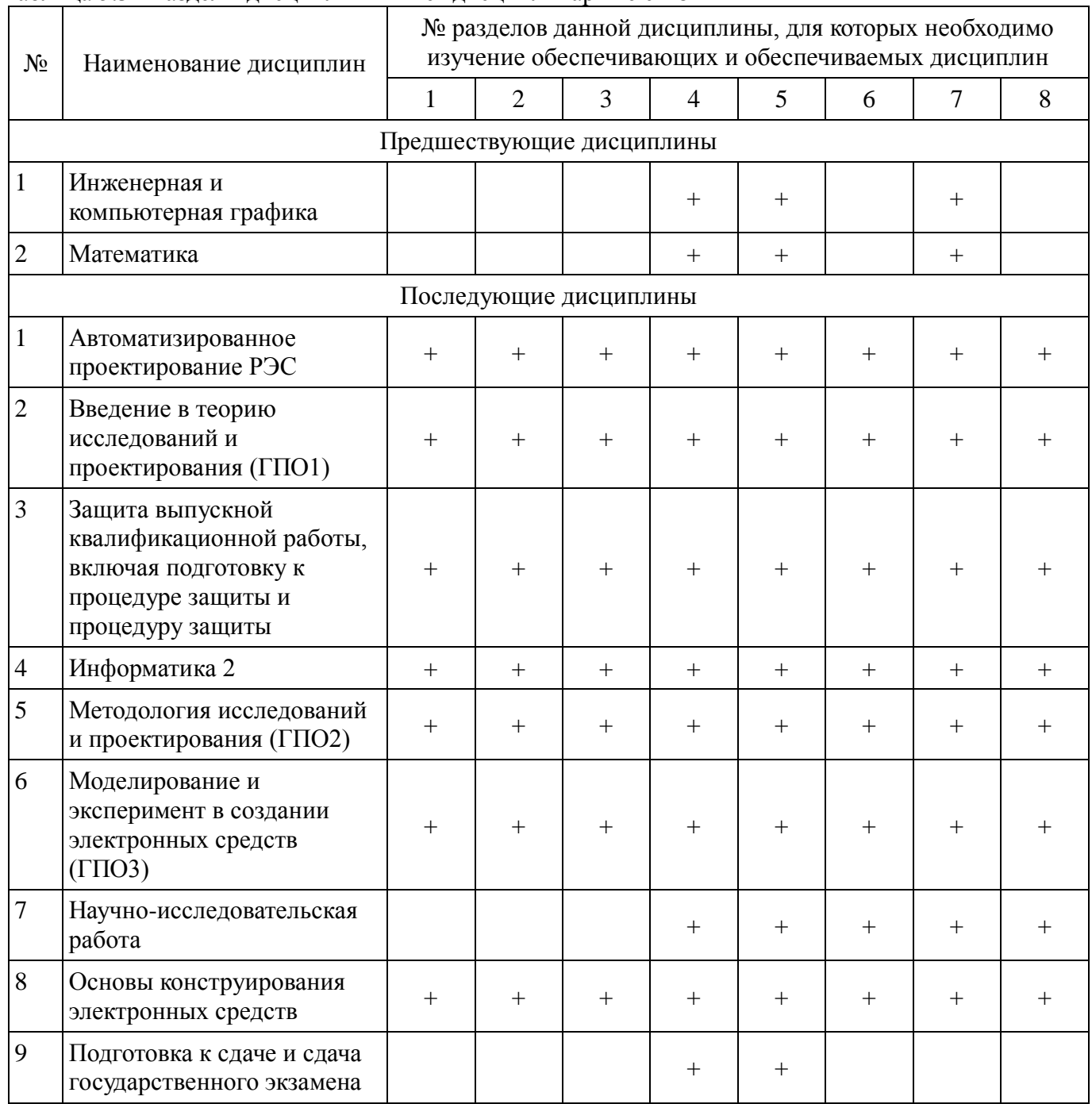

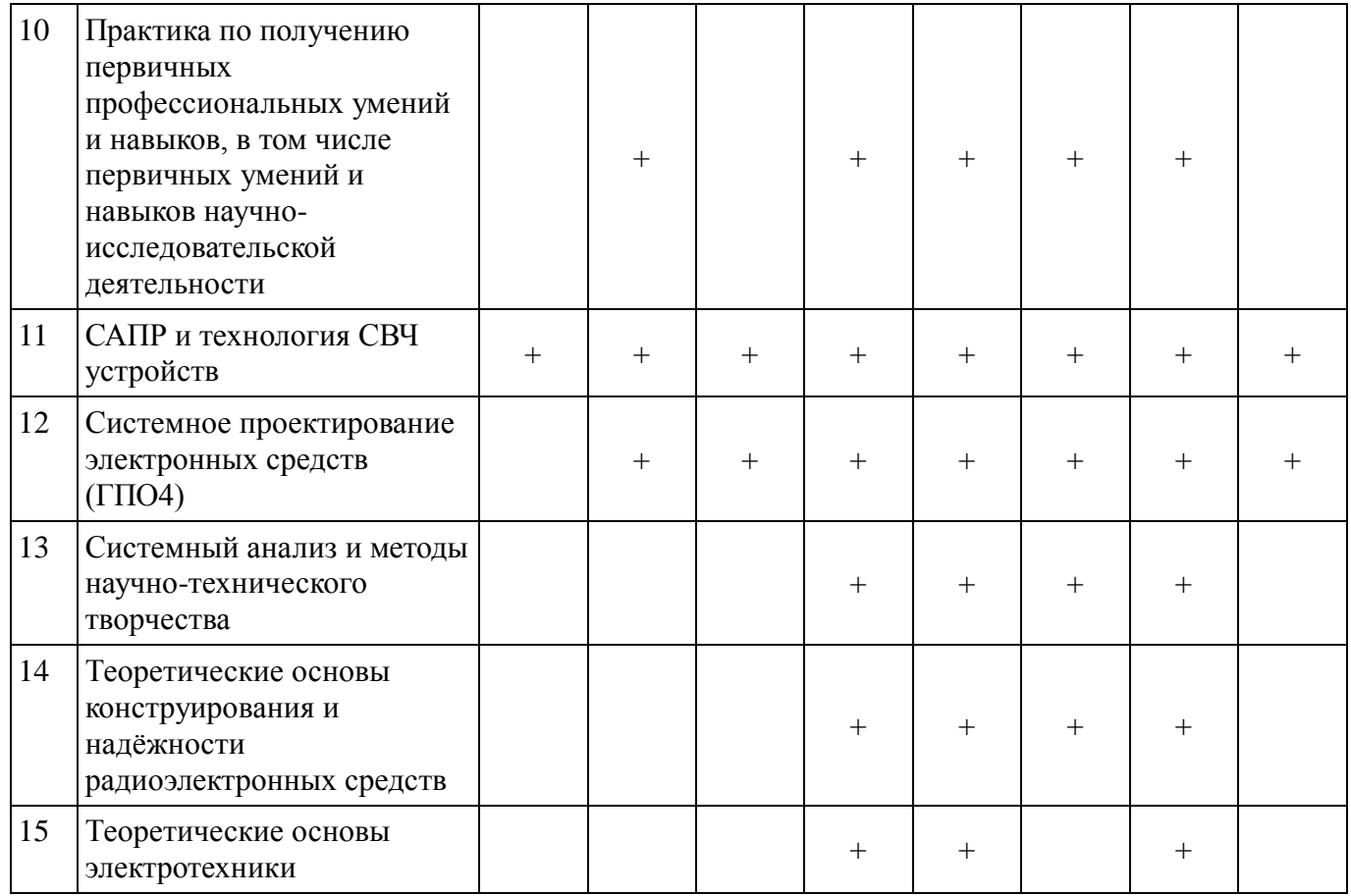

### **5.4. Соответствие компетенций, формируемых при изучении дисциплины, и видов занятий**

Соответствие компетенций, формируемых при изучении дисциплины, и видов занятий представлено в таблице 5.4

Таблица 5. 4 – Соответствие компетенций и видов занятий, формируемых при изучении дисциплины

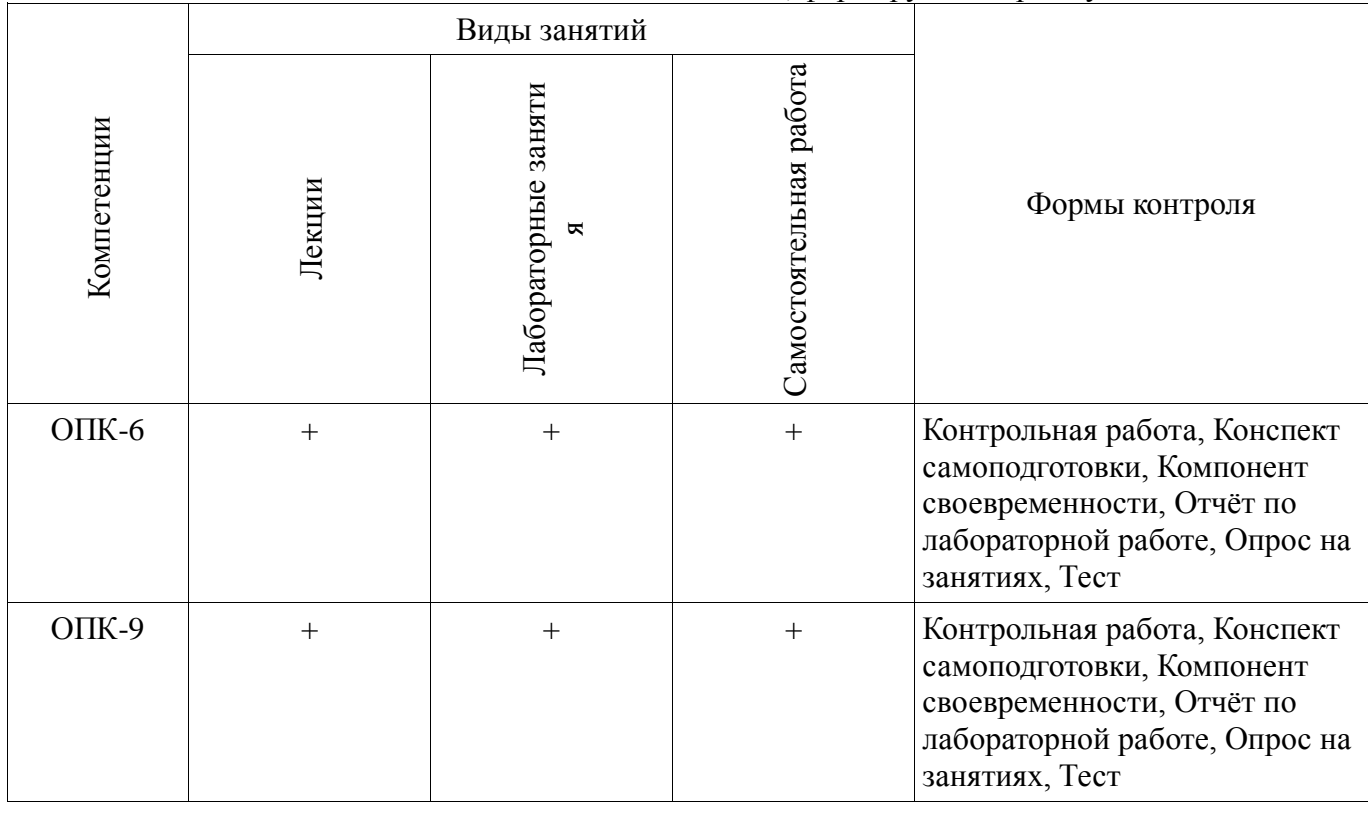

### **6. Интерактивные методы и формы организации обучения**

Не предусмотрено РУП

# **7. Лабораторный практикум**

Содержание лабораторных работ приведено в таблице 7.1. Таблица 7. 1 – Содержание лабораторных работ

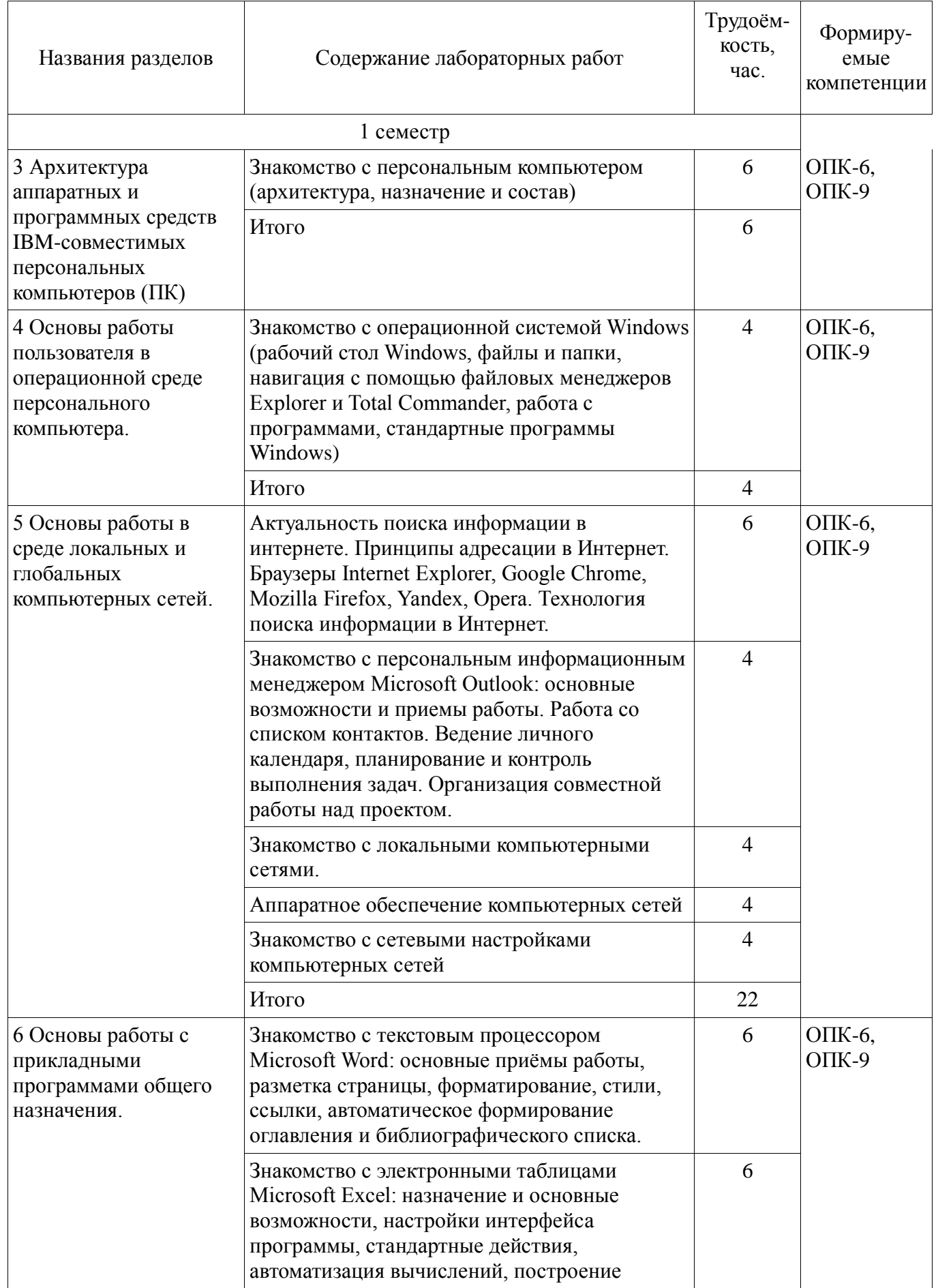

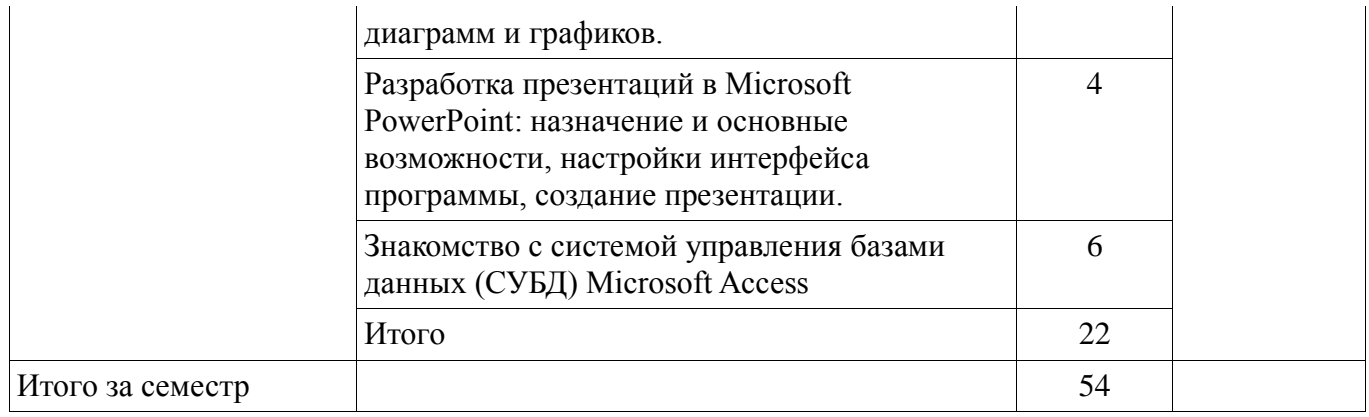

## **8. Практические занятия**

Не предусмотрено РУП

### **9. Самостоятельная работа**

Виды самостоятельной работы, трудоёмкость и формируемые компетенции представлены в таблице 9.1.

Таблица 9.1 - Виды самостоятельной работы, трудоёмкость и формируемые компетенции

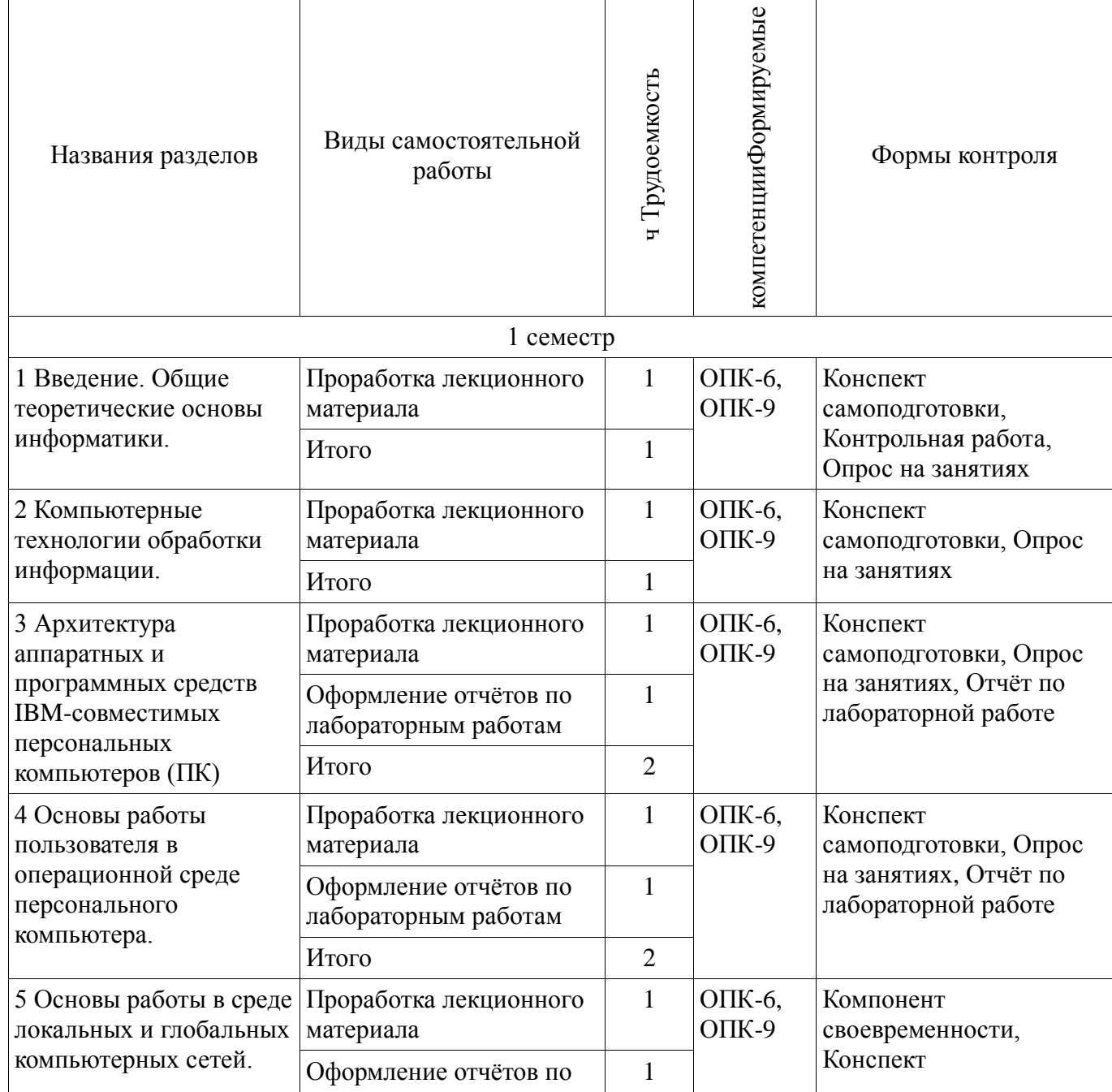

 $\overline{\phantom{a}}$ 

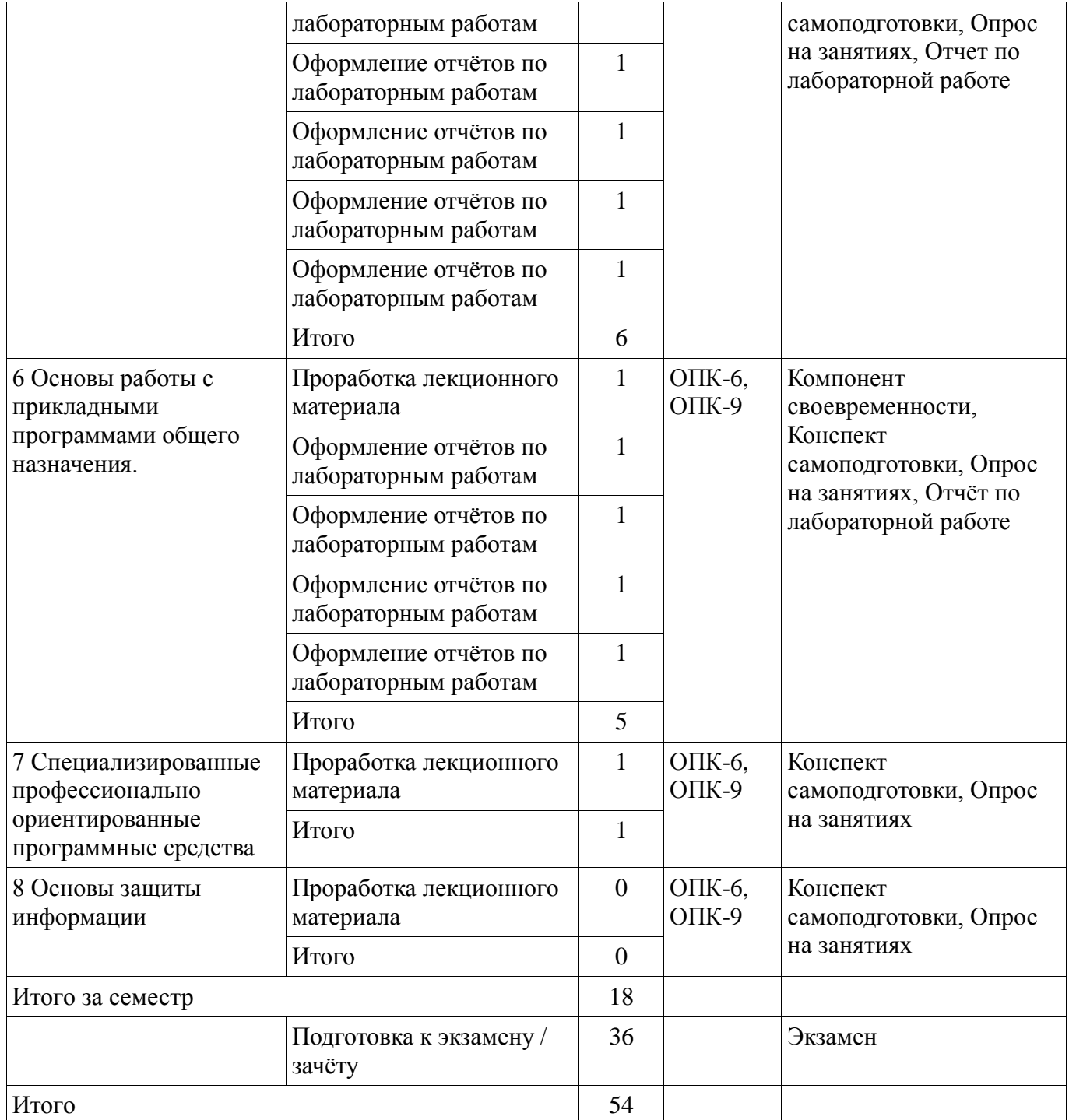

## **10. Курсовая работа**

Не предусмотрено РУП

### **11. Рейтинговая система для оценки успеваемости студентов**

# **11.1. Балльные оценки для элементов контроля**

Таблица 11.1 – Балльные оценки для элементов контроля

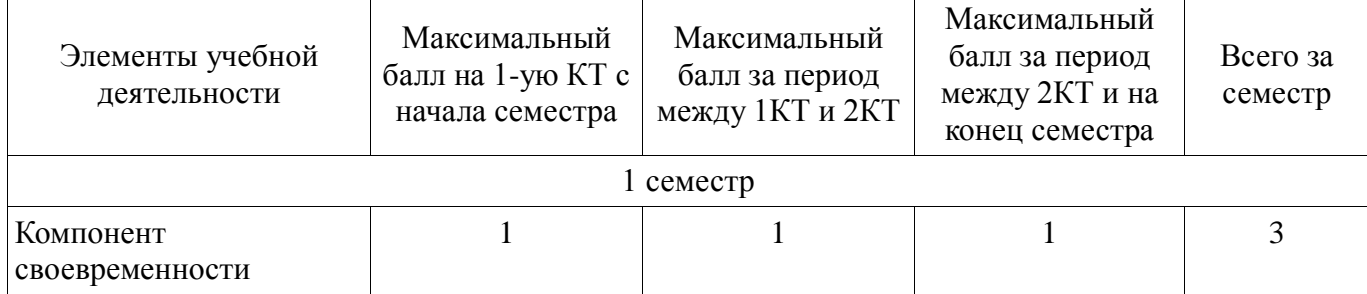

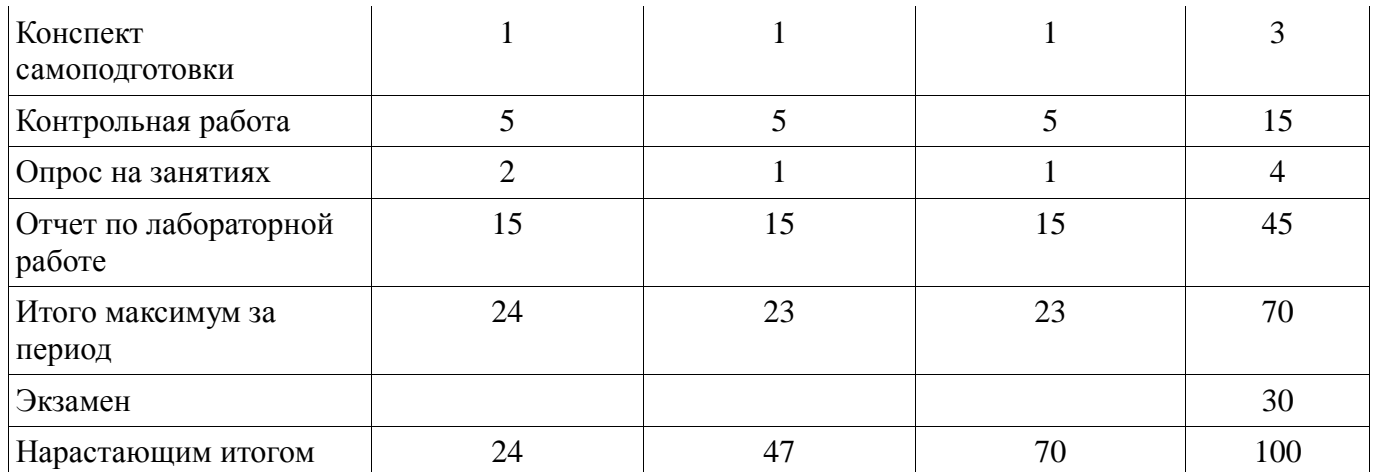

### **11.2. Пересчёт баллов в оценки за контрольные точки**

Пересчёт баллов в оценки за контрольные точки представлен в таблице 11.2. Таблица 11. 2 – Пересчет баллов в оценки за контрольные точки

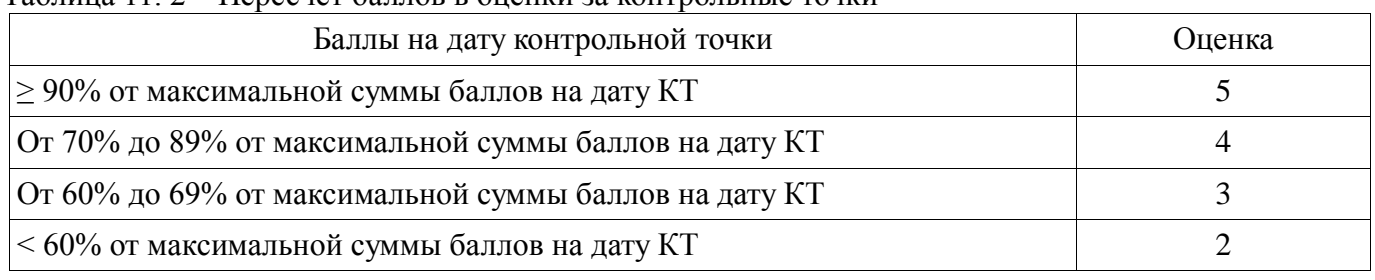

### **11.3. Пересчёт суммы баллов в традиционную и международную оценку**

Пересчёт суммы баллов в традиционную и международную оценку представлен в таблице 11.3.

Таблица 11. 3 – Пересчёт суммы баллов в традиционную и международную оценку

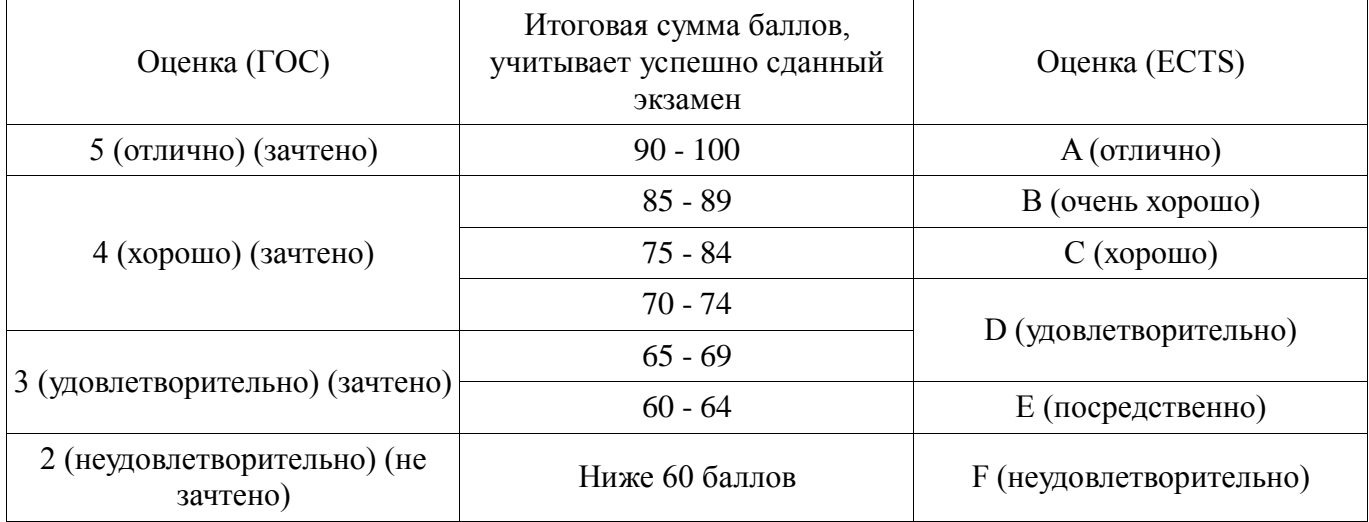

### **12. Учебно-методическое и информационное обеспечение дисциплины**

#### **12.1. Основная литература**

1. Информатика: базовый курс [Текст] : учебник для вузов / О. А. Акулов, Н. В. Медведев. - 8-е изд., стереотип. - М. : Омега-Л, 2013. - 576 с. (наличие в библиотеке ТУСУР - 50 экз.)

2. Информатика [Текст] : учебник для вузов / Н. В. Макарова, В. Б. Волков. - СПб. : ПИТЕР, 2012. - 576 с. (наличие в библиотеке ТУСУР - 51 экз.)

3. Степанов, Анатолий Николаевич. Информатика: Учебник для вузов / А. Н. Степанов. - 5 е изд. - СПб.: Питер, 2007. – 770 с.: (300 лучших учебников для высшей школы). (наличие в библиотеке ТУСУР - 67 экз.)

### **12.2. Дополнительная литература**

1. Информатика. Базовый курс / С. В. Симонович [и др.] ; ред. С. В. Симонович. - 2-е изд. - СПб. : Питер, 2007. - 639 с. (наличие в библиотеке ТУСУР - 57 экз.)

2. Информатика I: Учебное пособие / Артемов И. Л., Гураков А. В., Шульц Д. С., Мещеряков П. С., Мещерякова О. И. - 2015. 234 с. [Электронный ресурс] - Режим доступа: https://edu.tusur.ru/publications/5545, дата обращения: 24.01.2017.

3. Информатика II: Учебное пособие / Мещерякова О. И., Мещеряков П. С., Гураков А. В. - 2015. 112 с. [Электронный ресурс] - Режим доступа: https://edu.tusur.ru/publications/5546, дата обращения: 24.01.2017.

4. Прикладная информатика: Учебное пособие / Мещеряков П. С. - 2015. 130 с. [Электронный ресурс] - Режим доступа: https://edu.tusur.ru/publications/5543, дата обращения: 24.01.2017.

#### **12.3 Учебно-методические пособия**

### **12.3.1. Обязательные учебно-методические пособия**

1. Информатика и информационные технологии: Методические указания по самостоятельной работе / Кобрин Ю. П. - 2013. 12 с. [Электронный ресурс] - Режим доступа: http://edu.tusur.ru/publications/2938, дата обращения: 24.01.2017.

2. Знакомство с персональным компьютером: Методические указания к лабораторной работе по "Информатике" для студентов очного и заочного обучения специальностей 211000.62 и 162107.65 / Кобрин Ю. П. - 2012. 10 с. [Электронный ресурс] - Режим доступа: http://edu.tusur.ru/publications/2360, дата обращения: 24.01.2017.

3. Устройство персонального компьютера / Приложение к лабораторной работе "Знакомство с персональным компьютером": Методические указания к лабораторной работе по "Информатике" для студентов очного и заочного обучения специальностей 211000.62 и 162107.65 / Кобрин Ю. П. - 2012. 59 с. [Электронный ресурс] - Режим доступа: http://edu.tusur.ru/publications/2361, дата обращения: 24.01.2017.

4. Основы работы в операционной системе Windows: Методические указания к лабораторной работе по "Информатике" для студентов очного и заочного обучения специальностей 211000.62 и 162107.65 / Кобрин Ю. П. - 2012. 14 с. [Электронный ресурс] - Режим доступа: http://edu.tusur.ru/publications/2362, дата обращения: 24.01.2017.

5. Основы работы в операционной системе Windows / Приложение к лабораторной работе «Основы работы в операционной системе Windows»: Методические указания к лабораторной работе по "Информатике" для студентов очного и заочного обучения специальностей 211000.62 и 162107.65 / Кобрин Ю. П. - 2012. 48 с. [Электронный ресурс] - Режим доступа: http://edu.tusur.ru/publications/2363, дата обращения: 24.01.2017.

6. Знакомство с локальными компьютерными сетями: Методические указания к лабораторной работе по дисциплине «Компьютерные сети и интернет-технологии», а также для самостоятельной работы / Кобрин Ю. П. - 2012. 19 с. [Электронный ресурс] - Режим доступа: http://edu.tusur.ru/publications/2626, дата обращения: 24.01.2017.

7. Поиск информации в Интернете: Методические указания к лабораторной работе по "Информатике" для студентов очного и заочного обучения специальностей 211000.62 и 162107.65 / Кобрин Ю. П. - 2012. 6 с. [Электронный ресурс] - Режим доступа: http://edu.tusur.ru/publications/2371, дата обращения: 24.01.2017.

8. Приложение к лабораторной работе «Поиск информации в Интернете»: Методические указания к лабораторной работе по "Информатике" для студентов очного и заочного обучения специальностей 211000.62 и 162107.65 / Кобрин Ю. П. - 2012. 29 с. [Электронный ресурс] - Режим доступа: http://edu.tusur.ru/publications/2372, дата обращения: 24.01.2017.

9. Знакомство с текстовым процессором Microsoft Word: Методические указания к лабораторной работе по "Информатике" для студентов очного и заочного обучения специальностей 211000.62 и 162107.65 / Кобрин Ю. П. - 2012. 7 с. [Электронный ресурс] - Режим доступа: http://edu.tusur.ru/publications/2364, дата обращения: 24.01.2017.

10. Приложение к лабораторной работе «Знакомство с текстовым процессором Microsoft Word»: Методические указания к лабораторной работе по "Информатике" для студентов очного и заочного обучения специальностей 211000.62 и 162107.65 / Кобрин Ю. П. - 2012. 25 с. [Электронный ресурс] - Режим доступа: http://edu.tusur.ru/publications/2365, дата обращения: 24.01.2017.

11. Знакомство с табличным процессором Microsoft Excel: Методические указания к лабораторной работе по "Информатике" для студентов очного и заочного обучения специальностей 211000.62 и 162107.65 / Кобрин Ю. П. - 2012. 8 с. [Электронный ресурс] - Режим доступа: http://edu.tusur.ru/publications/2366, дата обращения: 24.01.2017.

12. Приложение к лабораторной работе «Знакомство с табличным процессором Microsoft Excel»: Методические указания к лабораторной работе по "Информатике" для студентов очного и заочного обучения специальностей 211000.62 и 162107.65 / Кобрин Ю. П. - 2012. 26 с. [Электронный ресурс] - Режим доступа: http://edu.tusur.ru/publications/2367, дата обращения: 24.01.2017.

13. Создание презентаций в Microsoft Office PowerPoint: Методические указания к лабораторной работе по "Информатике" для студентов очного и заочного обучения специальностей 211000.62 и 162107.65 / Кобрин Ю. П. - 2012. 8 с. [Электронный ресурс] - Режим доступа: http://edu.tusur.ru/publications/2368, дата обращения: 24.01.2017.

14. Знакомство с персональным информационным менеджером Microsoft Outlook: Методические указания к лабораторной работе по "Информатике" для студентов очного и заочного обучения специальностей 211000.62 и 162107.65 / Кобрин Ю. П. - 2012. 8 с. [Электронный ресурс] - Режим доступа: http://edu.tusur.ru/publications/2369, дата обращения: 24.01.2017.

15. Приложение к лабораторной работе «Знакомство с персональным информационным менеджером Microsoft Outlook»: Методические указания к лабораторной работе по "Информатике" для студентов очного и заочного обучения специальностей 211000.62 и 162107.65 / Кобрин Ю. П. - 2012. 18 с. [Электронный ресурс] - Режим доступа: http://edu.tusur.ru/publications/2370, дата обращения: 24.01.2017.

16. Аппаратное обеспечение компьютерных сетей: Методические указания к лабораторной работе по дисциплине «Компьютерные сети и интернет-технологии», а также для самостоятельной работы / Кобрин Ю. П. - 2012. 12 с. [Электронный ресурс] - Режим доступа: https://edu.tusur.ru/publications/2628, дата обращения: 24.01.2017.

17. Знакомство с сетевыми настройками компьютерных сетей: Методические указания к лабораторной работе по дисциплине «Компьютерные сети и интернет-технологии», а также для самостоятельной работы / Кобрин Ю. П. - 2012. 24 с. [Электронный ресурс] - Режим доступа: https://edu.tusur.ru/publications/2629, дата обращения: 24.01.2017.

### **12.3.2 Учебно-методические пособия для лиц с ограниченными возможностями здоровья**

Учебно-методические материалы для самостоятельной и аудиторной работы обучающихся из числа инвалидов предоставляются в формах, адаптированных к ограничениям их здоровья и восприятия информации.

### **Для лиц с нарушениями зрения:**

- в форме электронного документа;
- в печатной форме увеличенным шрифтом.

#### **Для лиц с нарушениями слуха:**

- в форме электронного документа;
- в печатной форме.

### **Для лиц с нарушениями опорно-двигательного аппарата:**

- в форме электронного документа;
- в печатной форме.

### **12.4. Базы данных, информационно-справочные, поисковые системы и требуемое программное обеспечение**

1. https://www.yandex.ru/ - поиск информации в интернете с учётом русской морфологии и возможностью регионального уточнения

2. https://www.google.ru/ - первая по популярности крупнейшая мультиязычная поисковая система интернета, принадлежащая корпорации Google Inc., занимающая более 60 % мирового рынка.

3. Научная электронная библиотека eLIBRARY.RU – крупнейший российский информационный портал в области науки, технологии, медицины и образования, содержащий

рефераты и полные тексты более 18 млн научных статей и публикаций.URL: http://www.elibrary.ru (доступ свободный).

4. 4. Электронная библиотека «Лань» Ресурс включает в себя электронные версии книг по математике, физике, инженерным наукам, экономике и менеджменту, праву и юриспруденции. URL: http://e.lanbook.com/ (доступ свободный). 5.

#### **13. Материально-техническое обеспечение дисциплины**

#### **13.1. Общие требования к материально-техническому обеспечению дисциплины**

#### **13.1.1. Материально-техническое обеспечение для лекционных занятий**

Для проведения занятий лекционного типа, групповых и индивидуальных консультаций, текущего контроля и промежуточной аттестации используется компьютерная учебная аудитория (403 ГК), с количеством посадочных мест не менее 22-24, оборудованная телевизионным проектором, доской и стандартной учебной мебелью. Кроме того, для лекционных занятий используются телевизионные аудитории главного корпуса (ауд. 312 и 411) с количеством посадочных мест 50 - 60. Имеются наглядные пособия в виде презентаций по лекционным разделам дисциплины.

### **13.1.2. Материально-техническое обеспечение для лабораторных работ**

Два компьютерных класса с персональными компьютерами, входящими в локальную компьютерную сеть кафедры КИПР (ауд. 302 и 403 главного корпуса), имеющими выход к Internet. Компьютеры оснащены лицензионными операционными системами Windows 7 с необходимым программным обеспечением. На сервере кафедры КИПР хранятся электронные описания лабораторных работ с комплектом индивидуальных заданий и тестовых вопросов по каждой теме, а также методические и справочные материалы по различным вопросам.

#### **13.1.3. Материально-техническое обеспечение для самостоятельной работы**

Для самостоятельной работы используются два компьютерных класса (ауд. 302 и 403 главного корпуса ТУСУР) с современными персональными компьютерами, входящими в локальную компьютерную сеть кафедры КИПР, имеющей выход к Internet и обеспечивают доступ в электронную информационно-образовательную среду университета. Учитывая бурный рост информационных и компьютерных технологий в настоящее время, а также определённое отставание выпуска современной учебной литературы и её высокую стоимость, значительный упор в формировании учебно-методического и информационного обеспечения дисциплины «Информатика» сделан на электронные ресурсы и Интернет-технологии. Студенты имеют свободный доступ к электронной библиотеке обучающей кафедры с обучающими программами, электронными учебниками и учебными пособиями практически по всем изучаемым разделам дисциплины «Информатика».

### **13.2. Материально-техническое обеспечение дисциплины для лиц с ограниченными возможностями здоровья**

Освоение дисциплины лицами с ОВЗ осуществляется с использованием средств обучения общего и специального назначения.

При обучении студентов **с нарушениями слуха** предусмотрено использование звукоусиливающей аппаратуры, мультимедийных средств и других технических средств приема/передачи учебной информации в доступных формах для студентов с нарушениями слуха, мобильной системы обучения для студентов с инвалидностью, портативной индукционной системы. Учебная аудитория, в которой обучаются студенты с нарушением слуха, оборудована компьютерной техникой, аудиотехникой, видеотехникой, электронной доской, мультимедийной системой.

При обучении студентов **с нарушениями зрениями** предусмотрено использование в лекционных и учебных аудиториях возможности просмотра удалённых объектов (например, текста на доске или слайда на экране) при помощи видеоувеличителей для удалённого просмотра.

При обучении студентов **с нарушениями опорно-двигательного аппарата** используются альтернативные устройства ввода информации и другие технические средства приёма/передачи учебной информации в доступных формах для студентов с нарушениями опорно-двигательного аппарата, мобильной системы обучения для людей с инвалидностью.

#### **14. Фонд оценочных средств**

#### **14.1. Основные требования к фонду оценочных средств и методические рекомендации**

Фонд оценочных средств и типовые контрольные задания, используемые для оценки сформированности и освоения закреплённых за дисциплиной компетенций при проведении текущей, промежуточной аттестации по дисциплине приведён в приложении к рабочей программе.

### **14.2 Требования к фонду оценочных средств для лиц с ограниченными возможностями здоровья**

Для студентов с инвалидностью предусмотрены дополнительные оценочные средства, перечень которых указан в таблице.

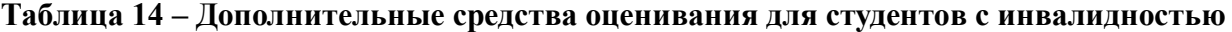

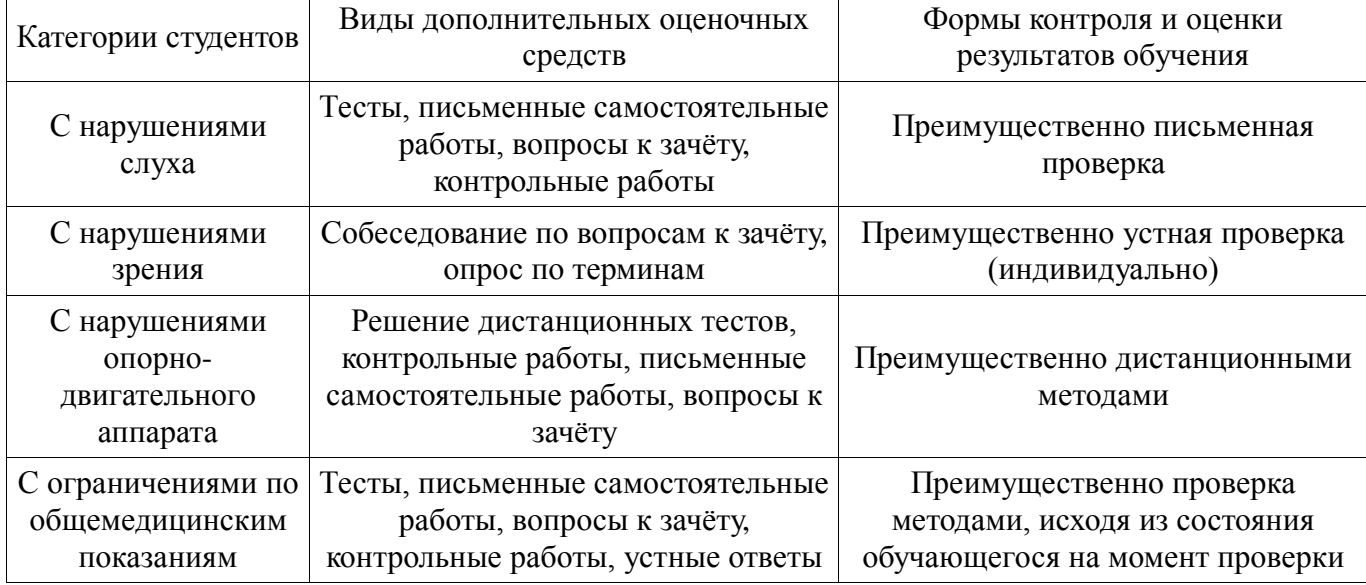

#### **14.3 Методические рекомендации по оценочным средствам для лиц с ограниченными возможностями здоровья**

Для студентов с ОВЗ предусматривается доступная форма предоставления заданий оценочных средств, а именно:

- в печатной форме;
- в печатной форме с увеличенным шрифтом;
- в форме электронного документа;
- методом чтения ассистентом задания вслух;
- предоставление задания с использованием сурдоперевода.

Студентам с инвалидностью увеличивается время на подготовку ответов на контрольные вопросы. Для таких студентов предусматривается доступная форма предоставления ответов на задания, а именно:

- письменно на бумаге;
- набор ответов на компьютере;
- набор ответов с использованием услуг ассистента;
- представление ответов устно.

Процедура оценивания результатов обучения инвалидов по дисциплине предусматривает предоставление информации в формах, адаптированных к ограничениям их здоровья и восприятия информации:

#### **Для лиц с нарушениями зрения:**

- в форме электронного документа;
- в печатной форме увеличенным шрифтом.

#### **Для лиц с нарушениями слуха:**

- в форме электронного документа;
- в печатной форме.

### **Для лиц с нарушениями опорно-двигательного аппарата:**

- в форме электронного документа;
- в печатной форме.

При необходимости для обучающихся с инвалидностью процедура оценивания результатов обучения может проводиться в несколько этапов.

### **МИНИСТЕРСТВО ОБРАЗОВАНИЯ И НАУКИ РФ**

#### **Федеральное государственное бюджетное образовательное учреждение высшего образования**

### «ТОМСКИЙ ГОСУДАРСТВЕННЫЙ УНИВЕРСИТЕТ СИСТЕМ УПРАВЛЕНИЯ И РАДИОЭЛЕКТРОНИКИ» (ТУСУР)

УТВЕРЖДАЮ Проректор по учебной работе \_\_\_\_\_\_\_\_\_\_\_\_\_\_\_ П. Е. Троян « $\rightarrow$  2017 г.

### ФОНД ОЦЕНОЧНЫХ СРЕДСТВ ПО УЧЕБНОЙ ДИСЦИПЛИНЕ

### **Информатика 1**

Уровень образования: **высшее образование - бакалавриат** Направление подготовки (специальность): **11.03.03 Конструирование и технология электронных средств** Направленность (профиль): **Проектирование и технология радиоэлектронных средств** Форма обучения: **очная** Факультет: **РКФ, Радиоконструкторский факультет** Кафедра: **КИПР, Кафедра конструирования и производства радиоаппаратуры** Курс: **1** Семестр: **1**

Учебный план набора 2016 года

Разработчики:

доцент кафедры КИПР каф. КИПР Кобрин Ю. П.

Экзамен: 1 семестр

Томск 2017

#### 1. Ввеление

Фонд оценочных средств (ФОС) является приложением к рабочей программе дисциплины (практики) и представляет собой совокупность контрольно-измерительных материалов (типовые задачи (задания), контрольные работы, тесты и др.) и методов их использования, предназначенных для измерения уровня достижения студентом установленных результатов обучения.

ФОС по дисциплине (практике) используется при проведении текущего контроля успеваемости и промежуточной аттестации студентов.

Перечень закреплённых за дисциплиной (практикой) компетенций приведён в таблице 1.

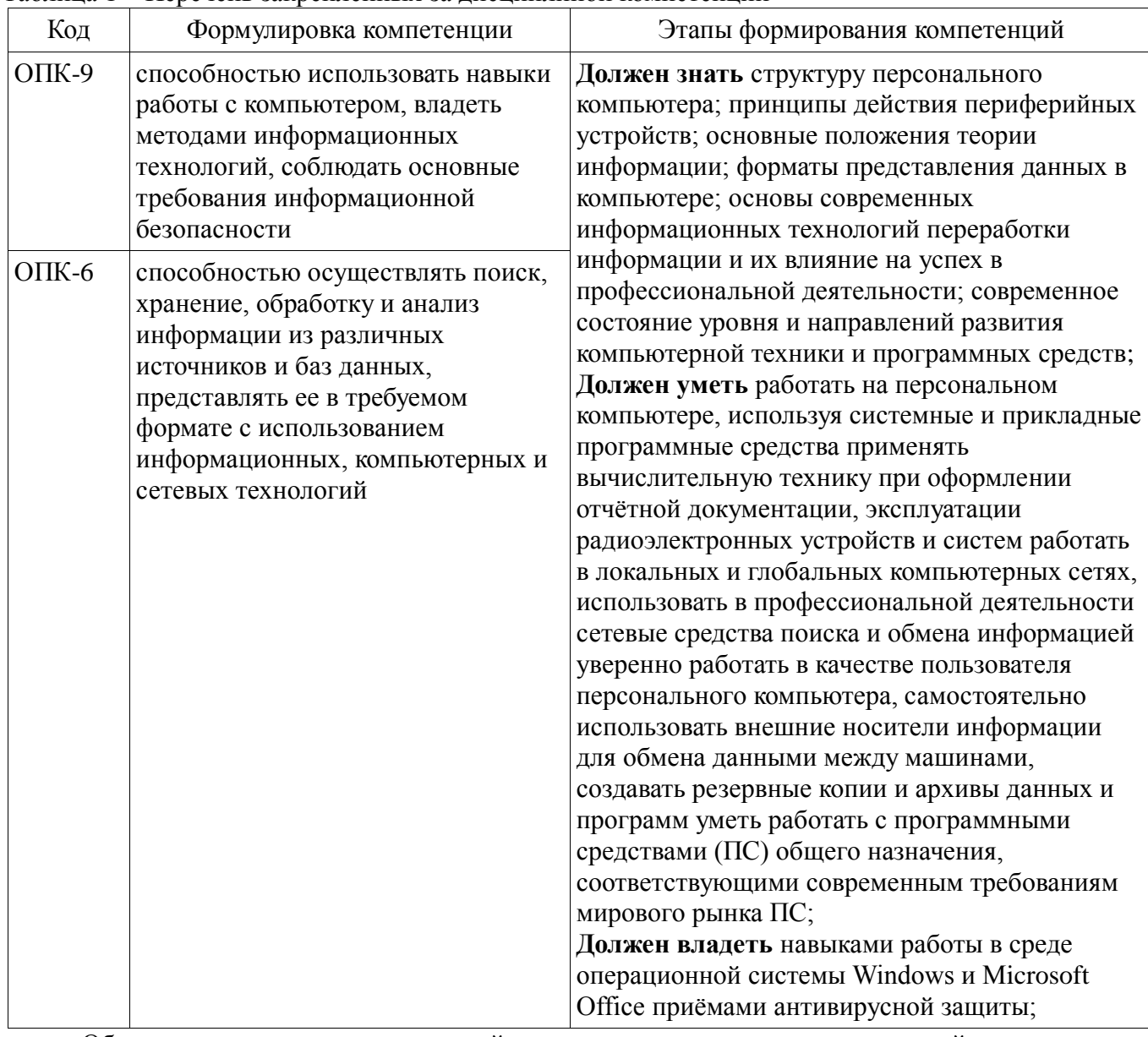

Таблица 1 – Перечень закреплённых за лисциплиной компетенций

Общие характеристики показателей и критериев оценивания компетенций на всех этапах приведены в таблице 2.

Таблица 2 - Общие характеристики показателей и критериев оценивания компетенций по этапам

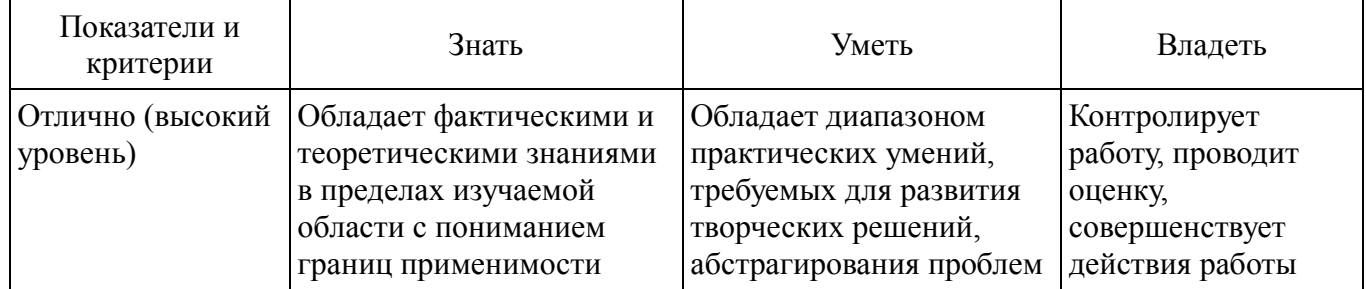

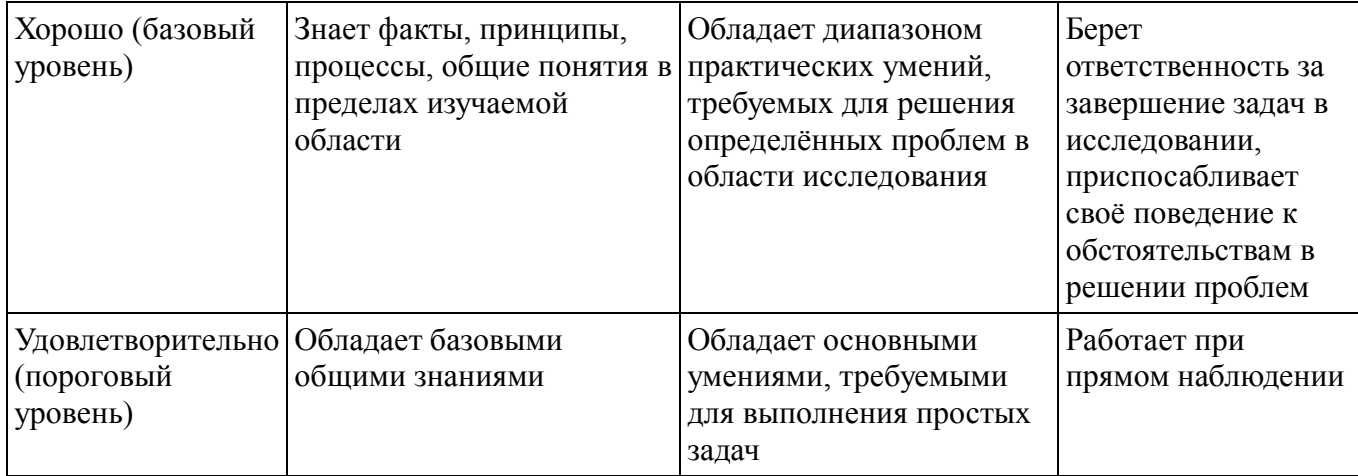

### 2 Реализация компетенций

#### 2.1 Компетенция ОПК-9

ОПК-9: способностью использовать навыки работы с компьютером, владеть методами информационных технологий, соблюдать основные требования информационной безопасности.

Для формирования компетенции необходимо осуществить ряд этапов. Этапы формирования компетенции, применяемые для этого виды занятий и используемые средства оценивания представлены в таблице 3.

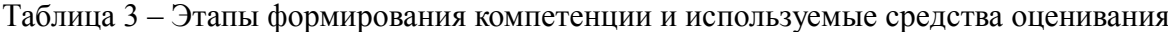

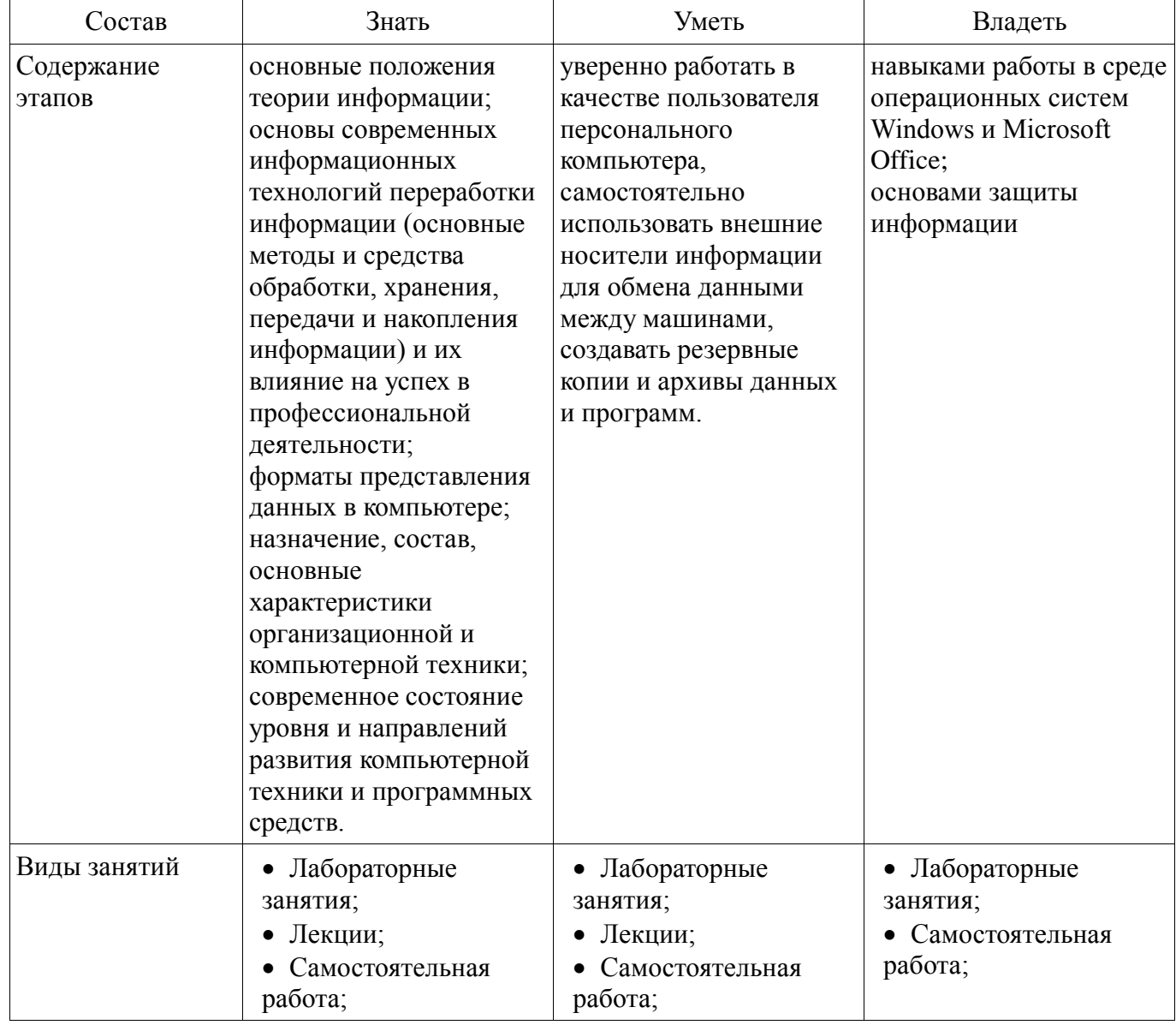

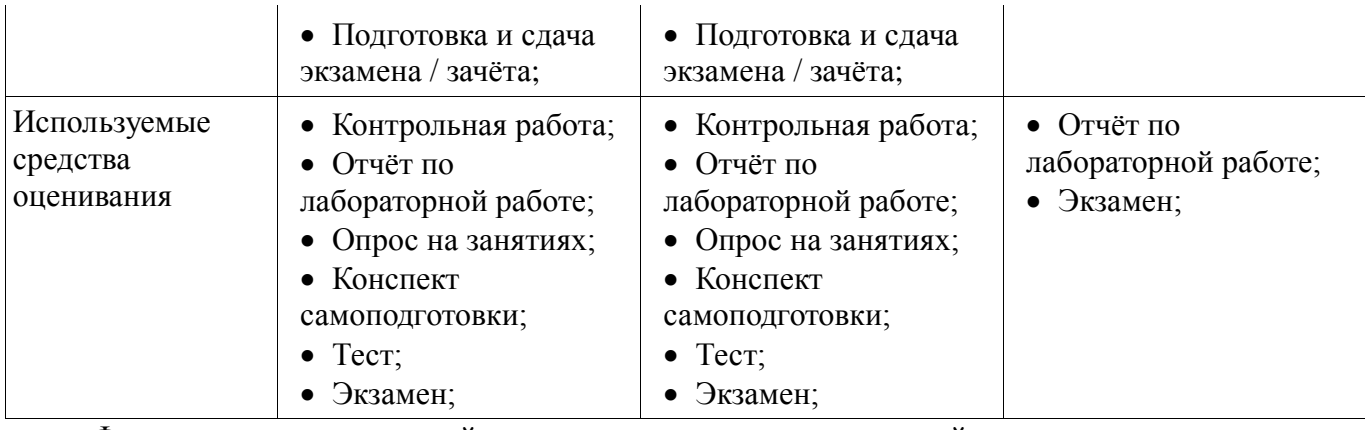

Формулировка показателей и критериев оценивания данной компетенции приведена в таблице 4.

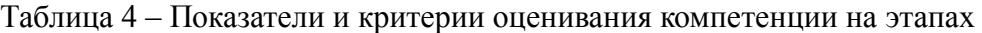

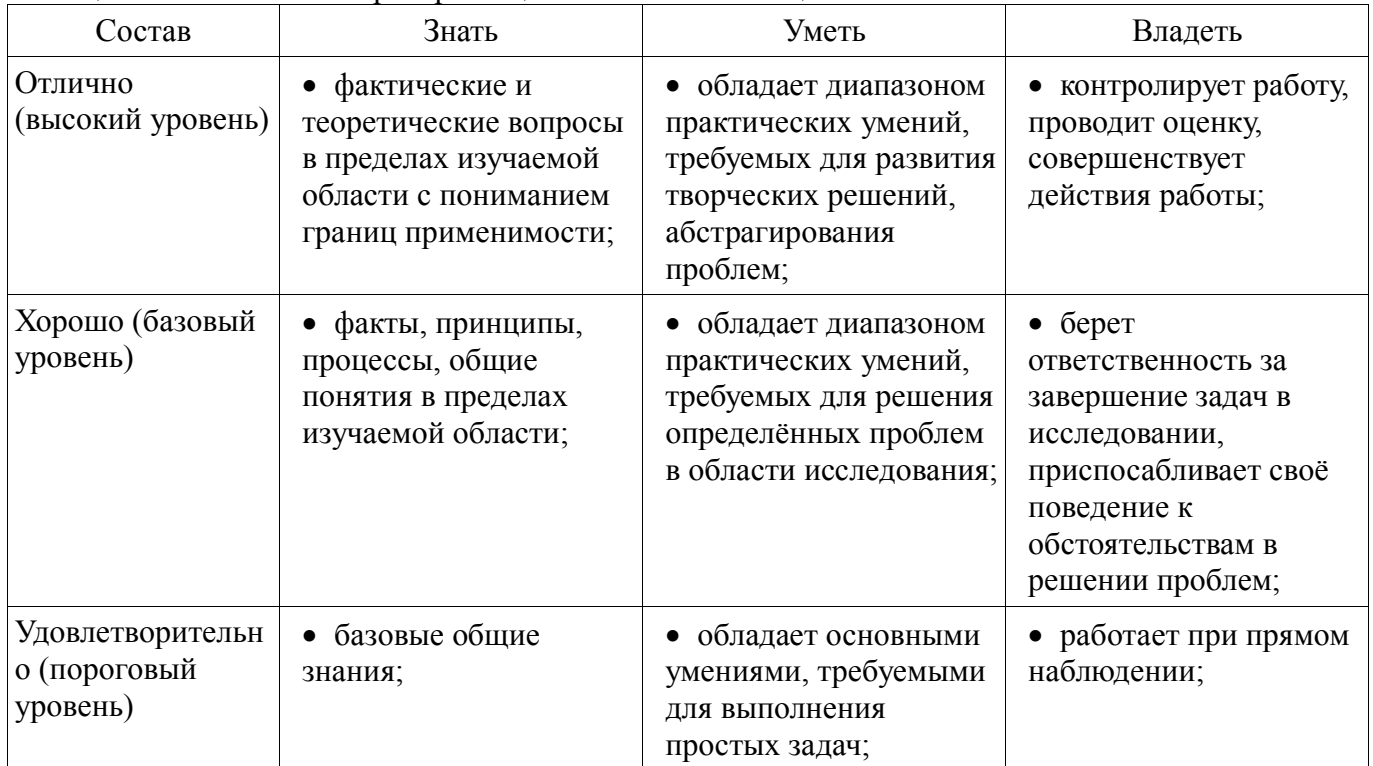

#### **2.2 Компетенция ОПК-6**

ОПК-6: способностью осуществлять поиск, хранение, обработку и анализ информации из различных источников и баз данных, представлять ее в требуемом формате с использованием информационных, компьютерных и сетевых технологий.

Для формирования компетенции необходимо осуществить ряд этапов. Этапы формирования компетенции, применяемые для этого виды занятий и используемые средства оценивания представлены в таблице 5.

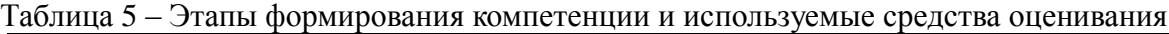

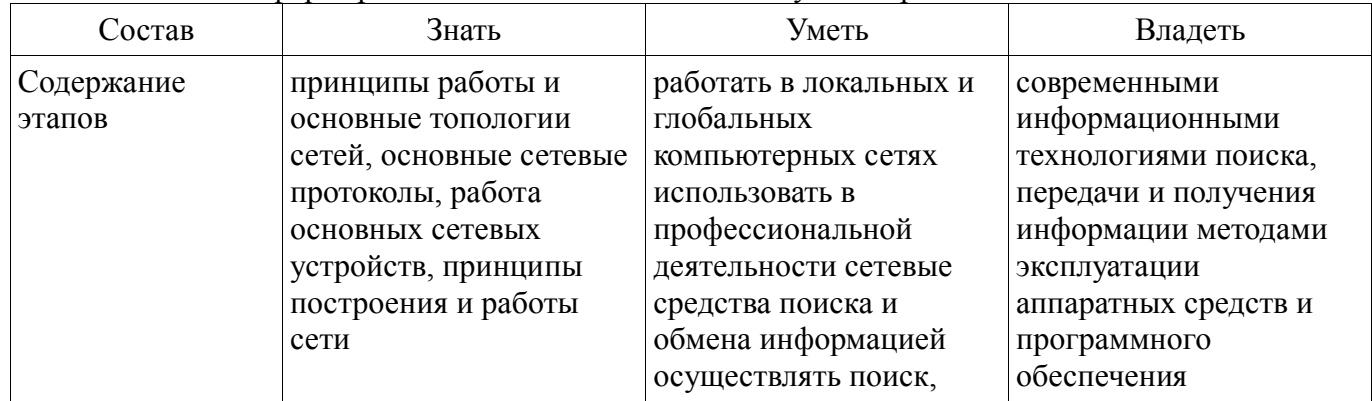

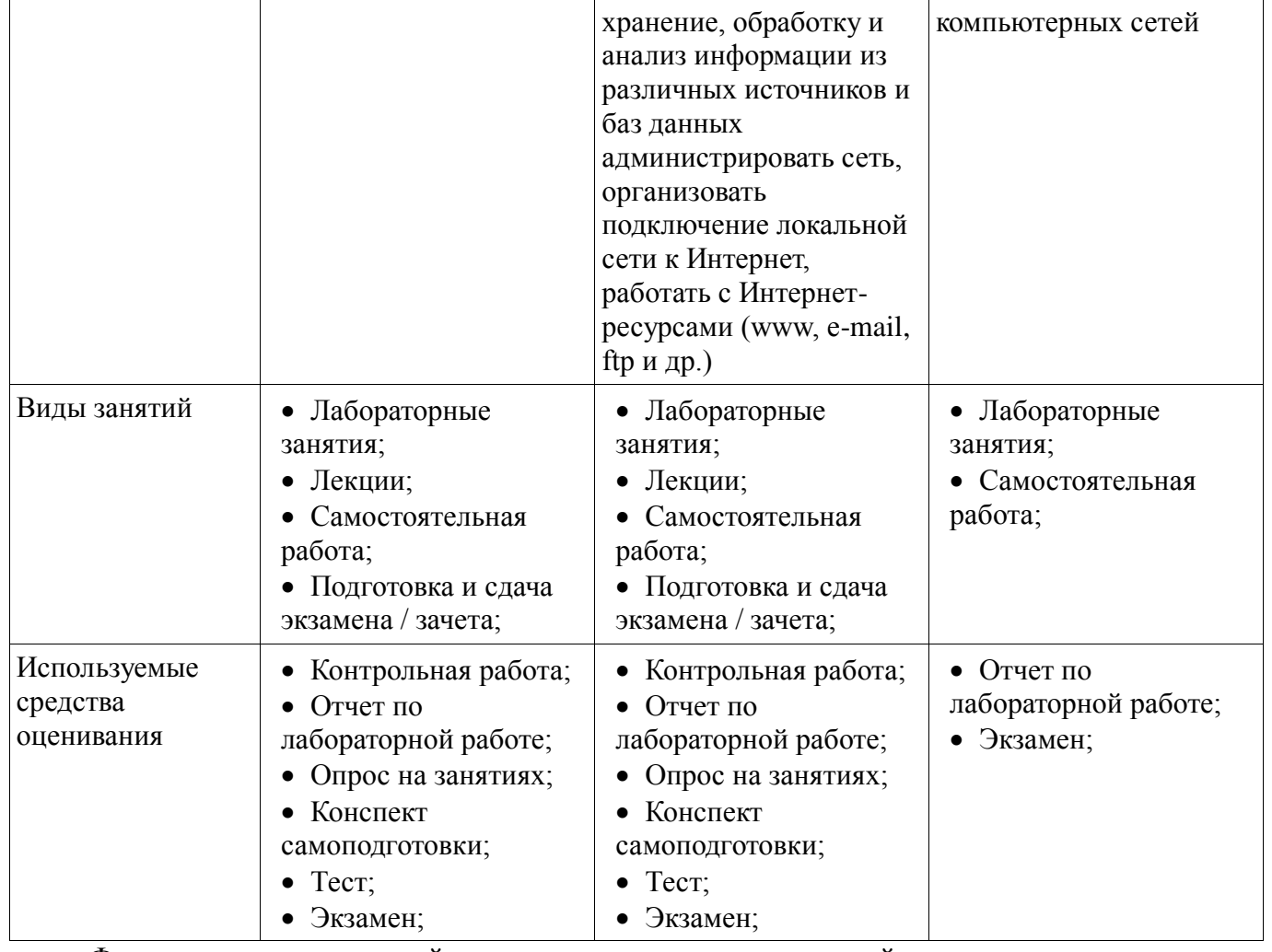

Формулировка показателей и критериев оценивания данной компетенции приведена в таблице 6.

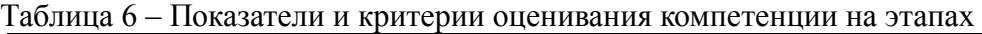

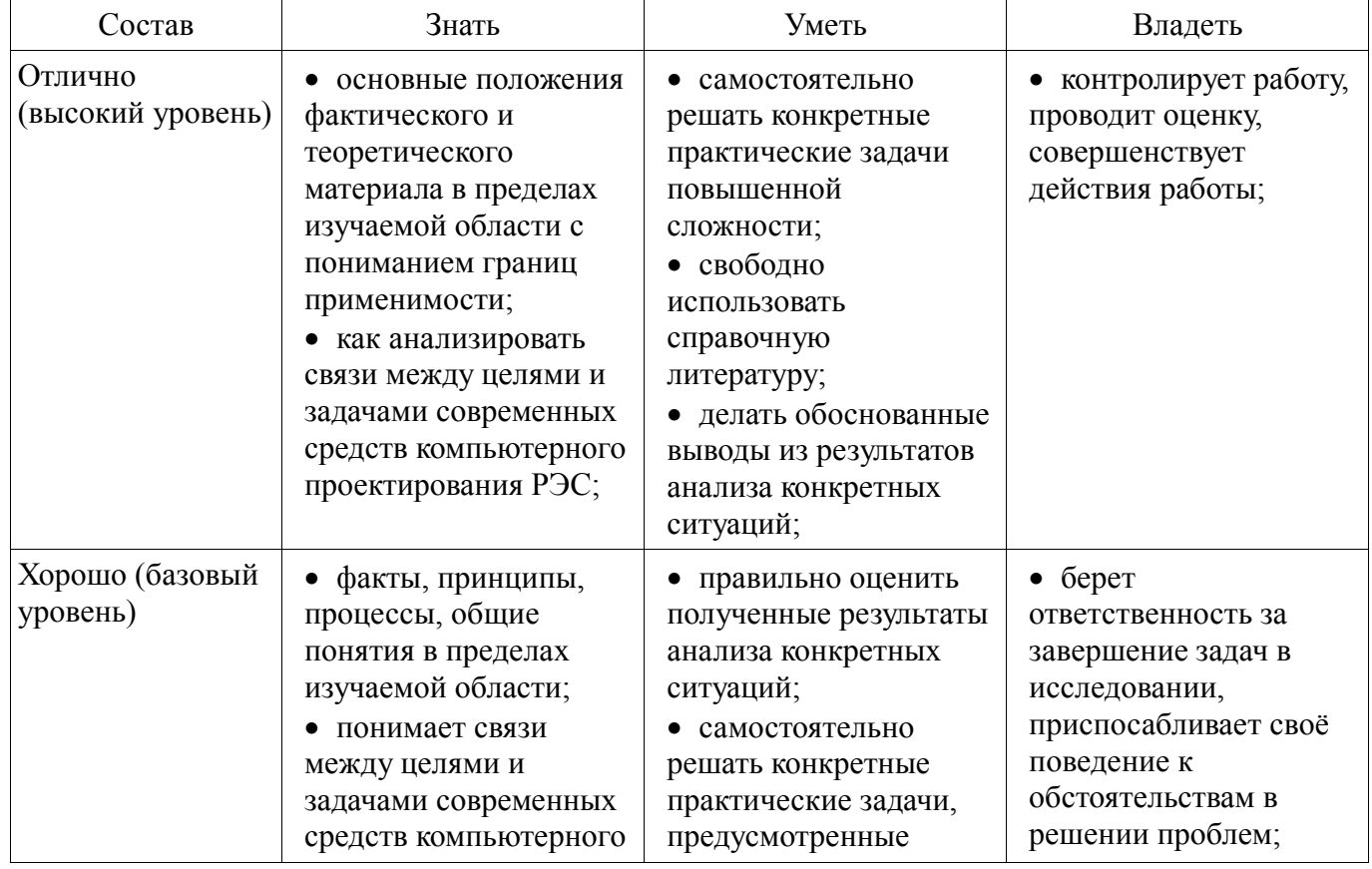

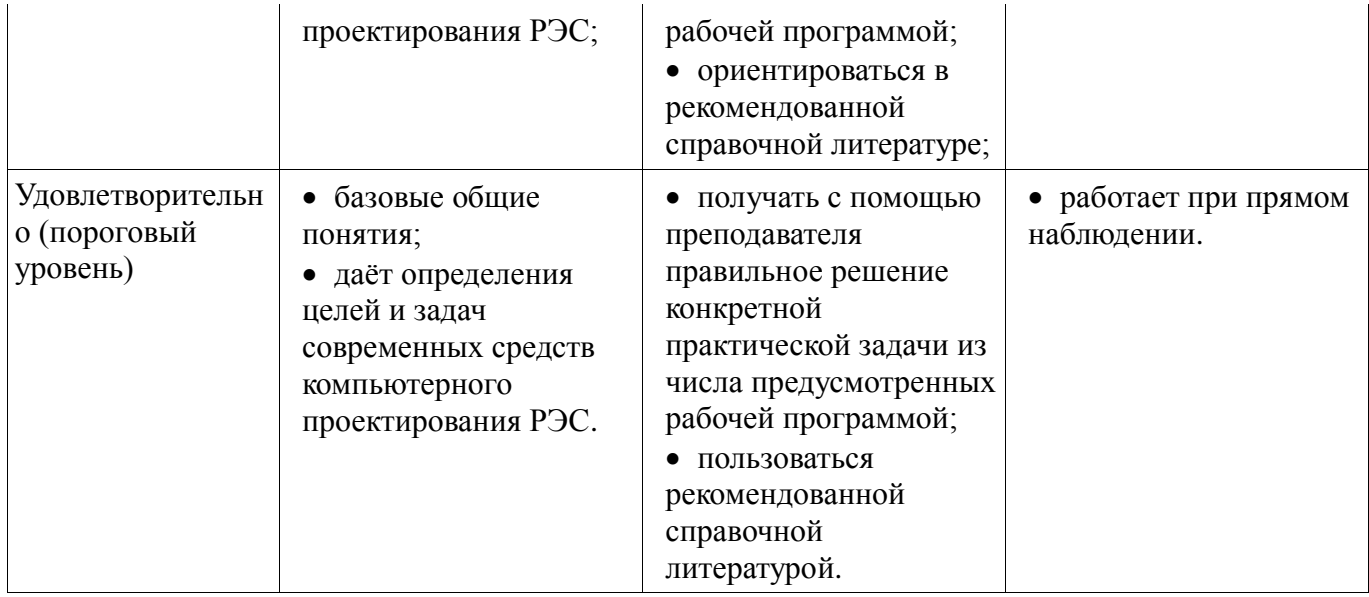

#### **3 Типовые контрольные задания**

Для реализации вышеперечисленных задач обучения используются типовые контрольные задания или иные материалы, необходимые для оценки знаний, умений, навыков и (или) опыта деятельности, характеризующих этапы формирования компетенций в процессе освоения образовательной программы, в следующем составе.

#### **3.1 Вопросы на самоподготовку**

Технические и программные средства реализации информационных процессов.

Организация и средства человеко-машинного интерфейса.

Структура программного обеспечения с точки зрения пользователя.

Назначение и основы использования систем искусственного интеллекта.

Понятие об сетевых информационных технологиях.

 Программные среды, мультисреды и гиперсреды, инструментальные системы программирования.

Основы и методы защиты информации.

Сравнение антивирусных программ.

Сравнительная характеристика растровых и векторных графических редакторов.

Суперкомпьютеры и их применение.

 Телекоммуникации, телекоммуникационные сети различного типа, их назначение и возможности.

 Применение компьютерных систем в сферах человеческой деятельности (образование, медицина, строительство, политика, бизнес, искусство, наука, быт).

Логические основы построения цифровых автоматов.

 Специализированные профессионально-ориентированные программные средства проектирования РЭС.

 Экономические и правовые аспекты информационных технологий назначение и возможности.

#### **3.2 Тестовые задания**

#### **Название теста: Компьютерные технологии обработки информации**

1) В качестве основной в компьютерной технике используется система счисления:

a) Восьмеричная

b) Шестнадцатеричная

c) Двоичная

d) Десятичная

2) Вещественное число X с плавающей точкой представляется в виде (M – мантисса, p – порядок, q – основание системы счисления):

## Согласована на портале № 11389

- a)  $X = M * q<sup>p</sup>$
- b)  $X = M*E^p$
- c)  $X = M + q^{p}$
- d)  $X = q^{p-M}$
- 3) Дано целое десятичное число X=-5010. Его 8-битный дополнительный код:
	- a) 1001110
	- b) 11001111
	- c)  $11001110$
	- d) 10110001
- 4) Для записи целых положительных чисел в компьютерах используется:
	- а) мантисса и порядок
	- **b**) обратный код
	- с) прямой код
	- d) дополнительный код

5) Если обратный код целого числа Х имеет вид 100110102, то его значение в десятичной системе счисления равно:

- $a) -100$
- $b) -101$
- $c)$  101
- $d)$  100

## Название теста: Архитектура аппаратных и программных средств персональных компьютеров (ПК)

- 1) Микропроцессор входит в состав:
	- а) материнской платы
	- **b**) внутренней памяти
	- с) монитора
	- d) оперативной памяти
- 2) Основной функцией центрального процессора является:
	- а) выполнение математических расчётов
	- b) выполнение обмена информацией
	- с) обработка всей информации
	- d) работа с устройствами
- 3) Характеристикой процессора не является:
	- а) тактовая частота
	- **b**) разрядность
	- с) ядерность
	- d) разрешение
- 4) Видеокарта располагается:
	- е) в мониторе
	- f) на материнской плате
	- g) в постоянном запоминающем устройстве
	- h) в оперативной памяти
- 5) Микропроцессор входит в состав:
	- а) материнской платы
	- **b**) внутренней памяти
	- с) монитора
	- d) оперативной памяти
- 6) Основной функцией центрального процессора является:
	- а) выполнение математических расчётов
	- b) выполнение обмена информацией
	- с) обработка всей информации
	- d) работа с устройствами
- 7) Характеристикой процессора не является:
	- а) тактовая частота
	- **b**) разрядность
	- с) ядерность
	- d) разрешение
- 8) Устройство, не используемое для долговременного хранения информации:
	- а) оперативное запоминающее устройство
	- **b**) СD-диски
	- с) жёсткие диски
	- d) флэш-карты
- 9) Материнская плата служит для:
	- а) включения ПК
	- b) размещения и согласования работы устройств ПК
	- с) того, чтобы вставлять процессор
	- d) чтобы подключать другие платы

Название какого устройства необходимо вписать в пустой блок общей схемы 10) компьютера?

- а) модем
- **b**) внутренняя память
- с) контроллер устройства вывода
- d) дисковод
- 11)  $RAM 3TO$ :
	- а) Постоянное запоминающее устройство
	- **b**) Регистр памяти
	- с) Оперативная память
	- d) Интегральная схема
- 12) Объем оперативной памяти:
	- а) не влияет на скорость её работы
	- b) влияет на способ подключения
	- с) чем больше, тем больше производительность ПК
	- d) влияет на объем адресуемой памяти
- 13) Для управления работой компьютера и выполнения операций над данными служит:
	- а) винчестер
	- b) тактовая частота
	- с) оперативная память
	- d) процессор
- 14) Все данные, обрабатываемые процессором попадают в/из:
	- а) устройство ввода
	- **b**) процессор
	- с) оперативную память
	- d) постоянное запоминающее устройство
- 15) Материнская плата называется интегрированной, если в ней встроена:
	- а) видеокарта
	- **b**) звуковая карта
	- с) сетевая карта
	- d) процессор
- 16) Достоинством неинтегрированной материнской платы не является:
	- а) высокая ремонтопригодность
	- **b**) высокая цена
	- с) высокая производительность
	- d) возможность модернизации
- 17) Память, хранящая данные только во время работы ПК называется:
	- а) долговременной
	- b) полупостоянной
- с) постоянной
- d) оперативной
- 18) Устройство, предназначенное для ввода контурных изображений называется:
	- а) Сетевой адаптер
	- **b)** Графический планшет
	- с) Модем
	- d) Стример

#### Название теста: Основы работы в среде локальных и глобальных компьютерных сетей

- 1) Чтобы подключить компьютер к локальной сети необходимо иметь:
	- а) молем
	- **b**) сетевую карту
	- с) тактовый генератор
	- d) Wi-fi
- 2) Модем это устройство обеспечивающее
	- а) подключение ПК к локальной сети
	- b) подключение ПК к телефону
	- с) подключение ПК к глобальной сети
	- d) соединение двух ПК между собой

3) Множество компьютеров, связанных каналами передачи информации и находящееся в пределах одного здания, называется:

- а) региональной компьютерной сетью
- b) локальной компьютерной сетью
- с) глобальной компьютерной сетью
- d) информационной системой с гиперсвязью

4) Для хранения файлов, предназначенных для общего доступа пользователей сети, используется:

- а) принт-сервер
- **b**) файл-сервер
- с) рабочая станция
- d) коммутатор
- 5) Протокол компьютерной сети это:
	- а) программа, устанавливающая связь между компьютерами в сети
	- b) последовательная запись событий, происходящих в компьютерной сети
	- с) сетевая операционная система
	- d) набор правил, определяющий характер взаимодействия различных компонентов сети

6) Уровень, обеспечивающий поддержку прикладных процессов конечных пользователей, называется:

- а) прикладным
- **b**) представительским
- с) сеансовым
- d) транспортным

### 3.3 Темы опросов на занятиях

- 1) Понятие данных и информации.
- 2) Форма представления информации.
- 3) Виды и свойства информации. Информационные процессы и их модели.
- 4) Аналоговая и цифровая обработка, компьютерная обработка.
- 5) Позиционные системы счисления. Кодирование информации
- 6) Операционные системы (OC) на ПК (MS DOS, Windows, Linux и др.
- 7) Элементы технического сервиса ПК:
	- установка ОС и прикладных программ,

создание индивидуальной операционной среды пользователя,

сервис сменных носителей информации (компакт-диски, флeш-память),

поддержка целостности данных,

расширение и модернизация конфигурации аппаратных и программных средств.

8) Локальные и глобальные сети ПК, основные характеристики и тенденции развития.

9) Архитектура, аппаратура, сетевые протоколы, интерфейс пользователя.

10) Проводные и беспроводные компьютерные сети.

11) Работа в глобальной сети Internet, использование электронной почты, методов доступа FTP, WWW и др.

12) Работа с WWW браузерами (Internet Explorer, Yandex, Opera, Mozilla Firefox и др.).

13) Архитектура компьютеров, аппаратные и программные средства, оценка производительности компьютерной системы, классификация компьютеров.

14) Микропроцессоры и микрокомпьютеры.

15) Сбор, обработка данных, управление объектом, передача данных на основе использования микрокомпьютеров.

16) Современный компьютер как совокупность аппаратуры и программных средств.

17) Базовая аппаратная конфигурация персонального компьютера. Центральный процессор, оперативная память, системная магистраль, внешние устройства (магнитная память, устройства ввода-вывода, современные периферийные устройства).

18) Компьютер как центральное звено системы обработки информации.

19) Иерархия программных средств. BIOS, операционная система, прикладные программы. Интерфейсы, стандарты.

20) Структурное, модульное, объектно-ориентированное программирование.

21) Элементы программирования на алгоритмическом языке высокого уровня (Pascal, Lazarus).

22) Основные понятия языка: идентификатор, оператор, ключевое слово. Структура программных объектов (подпрограмм, модуля, программы).

23) Стандартные типы данных языка. Арифметические операции, выражения и функции.

24) Важнейшие операторы: присваивание, полное и неполное ветвление, выбор, цикл с параметром, с предусловием, с постусловием.

25) Реализация простейших алгоритмов. Вычисление сумм и произведений, рядов, минимума и максимума, итерационные циклы, использование массивов для запоминания информации, сортировка.

26) Получение математических моделей технических подсистем РЭС.

27) Формальная аналогия электрических, тепловых, механических и других физически однородных подсистем РЭС.

28) Важнейшие численные методы.

29) Mathcad: решение линейных уравнений (систем уравнений), решение дифференциальных уравнений, графическое представление результатов вычислений.

30) Microcap: моделирование простейших электрических схем в статическом, динамическом и частотном режимах.

31) Графические системы конструкторского 3D-моделирования (Компас, Solid Works, Autodesk Inventor): основные возможности, интерфейс.

32) Программы схемотехнического моделирования MicroCAP и Electronic Work Bench: назначение, интерфейс, библиотеки элементов, режимы работы.

33) Законодательные и иные правовые акты РФ, регулирующие правовые отношения в сфере ИБ и защиты государственной тайны.

34) Защита от несанкционированного вмешательства в информационные процессы.

35) Организационные меры, инженерно-технические и иные методы защиты информации в том числе сведений, составляющих государственную тайну.

36) Защита информации в локальных компьютерных сетях, антивирусная защита.

37) Специфика обработки конфиденциальной информации в компьютерных системах.

#### **3.4 Экзаменационные вопросы**

1) Информатизация общества и место информатики в процессах управления.

2) Понятие информации, ее особенности и виды, информация, ее свойства, структура.

3) Формы представления информации для организации автоматического преобразования. 4) Сообщения, данные, сигнал, атрибутивные свойства информации, показатели качества

информации, формы представления информации.

5) Меры и единицы представления, измерения и хранения информации.

6) Системы счисления.

7) Кодирование данных в компьютере.

8) Общая характеристика процессов сбора, передачи, обработки и накопления информации.

9) Технические средства реализации информационных процессов.

10) Основные этапы развития вычислительной техники. Архитектуры ЭВМ. Принципы работы вычислительной системы

11) Состав и назначение основных элементов персонального компьютера. Центральный процессор. Системные шины и слоты расширения

12) Запоминающие устройства: классификация, принцип работы, основные характеристики

- 13) Устройства ввода/вывода данных, их разновидности и основные характеристики
- 14) Предмет алгебры логики

15) Логические операции и их аппаратная реализация

16) Таблицы истинности

17) Законы алгебры логики

18) Понятие баз данных, их состав, назначение, организация.

19) Понятие баз знаний, их состав, назначение, организация.

20) Понятие компьютера и ее структурная организация. Программный принцип управления.

21) Структура компьютера (по фон Нейману), а также поясните функциональное взаимодействие устройств и назначение видов устройств. Представление информации в компьютере.

22) Назначение основных устройств компьютера: центрального процессора, внутренней памяти.

23) Машинные носители информации.

24) Персональные компьютеры (ПК): назначение, отличительные особенности, классификация, перспективы и направления развития.

25) Характеристика внутренней и внешней конфигурации ПК.

26) Состав, назначение внешних устройств ПК.

27) Вычислительные системы, назначение, классификация, архитектура.

28) Назначение программных средств, их классификация, состав.

29) Операционные системы (ОС), их функции, виды ОС.

30) Функции тестирующих программ, утилит, драйверов, операционных оболочек и др. системных программ.

31) Прикладное программное обеспечение как инструментарий решения функциональных задач. Классификация, особенности построения и область применения.

32) Пакеты прикладных программ (ППП) общего, офисного назначения текстовые и графические редакторы, табличные процессоры, системы управления базами данных, издательские и мультимедийные системы, браузеры и др.)

33) Профессиональные пакеты прикладных программ для решения задач управления.

34) Состав инструментальных средств программирования (редактор, транслятор, отладчик, библиотекарь и др.).

35) Общая характеристика технологии создания программных средств. Роль пользователя в создании оригинальных прикладных программ.

36) Языки программирования высокого уровня и их использование для разработки программ.

37) Технология системного проектирования программных средств. Основные этапы технологического процесса разработки программ для решения задач на ПК.

38) Алгоритмические языки. Виды алгоритмических структур.

39) Методы создания и оформления программных средств.

40) Понятие компьютерной сети, ее назначение. Классификация компьютерных сетей. Общие принципы построения вычислительных сетей, их иерархия, архитектура.

41) Назначение локальной и корпоративной вычислительных сетей.

42) Технические средства компьютерных сетей, их топология.

43) Цели и задачи телекоммуникаций. Типы систем передачи данных.

44) Программные средства компьютерной сети.

45) Эталонная модель взаимодействия открытых систем (OSI - Open Systems Interconnection).

46) Особенности создания и функционирования автоматизированных рабочих мест (АРМ) как рабочих станций сети.

47) Назначение и технология функционирования глобальных сетей.

48) Использование каналов передачи данных. Коммуникационное оборудование.

49) Назначение, характеристика, структура и состав сети Internet, возможности и условия ее использования.

50) Принципы межсетевой адресации и протокольной маршрутизации. Адресация и протоколы Internet.

51) Службы и технологии Internet.

52) Организация работы пользователя в сети Internet.

53) Пакетный и диалоговый режимы работы пользователя.

54) Типы диалога и формы его реализации на ПК (меню, высвечивание шаблона, запросответ, взаимодействие на естественном языке и т.п.).

55) Понятие безопасности компьютерной информации. Объекты и элементы защиты данных в компьютерных системах.

56) Компьютерные вирусы и антивирусные программные средства, их роль в защите информации. 57) Криптографический метод защиты информации.

58) Состав и функции ПК. Основные понятия информации.

59) Инструментальные оболочки (Total Commander и т.п.).

60) Обработка данных средствами электронных таблиц. Каковы возможности применения

61) Системы счисления. Двоичная, шестнадцатеричная системы. Машинная арифметика.

62) Банки данных (БНД). Основные определения. Эксплуатационные характеристики БНД.

63) Общая идея обработки информации с помощью компьютера.

64) Основные понятия банков данных. Охарактеризуйте основные компоненты баз данных.

65) Для каких целей используются в ПК операционные системы (ОС)? Охарактеризуйте наиболее популярные ОС.

66) Опишите основные приёмы и охарактеризуйте наиболее известные программные средства разработки текстовых документов.

67) Структурная схема компьютера. Принцип действия. Архитектура персональных компьютеров, назначение основных устройств и информационные связи между ними.

68) Основные понятия глобальных компьютерных сетей. Что такое Интернет? Как организовать работу с Интернет?

69) Виды и типы данных. Целые числа. Числа с плавающей точкой.

70) Основные понятия локальных компьютерных сетей. Как организовать работу локальной вычислительной сети?

71) Архитектура БНД. Типы и модели данных. Реляционные, иерархические и сетевые модели данных.

72) Как создать свой каталог на диске? Какие основные операции с файлами Вы знаете? Какими средствами можно воспользоваться для этих целей?

73) Реляционная модель данных (РМД). Пример РМД.

74) Организация магнитных дисков.

75) Кодирование информации.

76) Обработка данных средствами электронных таблиц. Каковы возможности применения электронных таблиц для расчётов?

77) Основные понятия моделей данных. Взаимосвязи в моделях данных. Взаимосвязь «один ко многим».

78) Состав и структура операционной системы Windows. Основные понятия.

79) Назначение Microsoft Office. Программы Word, Excel, Access.

80) Основные понятия моделей данных. Взаимосвязи в моделях данных. Взаимосвязь «многие ко многим».

81) Основные понятия глобальных компьютерных сетей. Что такое Интернет? Как организовать работу с Интернет?

82) Каковы особенности наиболее популярные операционных системы (ОС) в компьютерах?

83) Основные понятия локальных компьютерных сетей. Как организовать работу локальной вычислительной сети?

84) Назначение компьютерных сетей. Аппаратная и программная поддержка. Принципы передачи информации.

85) Виды и типы данных. Кодирование символьной информации. Массивы. Записи.

86) Реляционная модель данных (РМД). Пример РМД.

87) Как создать свой каталог на диске? Какие основные операции с файлами Вы знаете? Какими средствами можно воспользоваться для этих целей?

88) Для каких целей используется операционная система WINDOWS? Как работать с файлами WINDOWS?

89) Каким образом осуществляется навигация в персональном компьютере? Какие программные средства для этого существуют? Охарактеризуйте их.

90) Приведите определение компьютерного вируса. Назовите не менее 5 признаков классификации компьютерных вирусов. Кратко раскройте суть признаков.

91) Назовите не менее 6 приёмов защиты информации на своём ПК при работе в сети Интернет.

92) Что понимается под Интернет? Назовите 5 информационных систем (служб) Интернета. Что такое IP -адрес и URL-адрес в сети Интернет?

### 3.5 Темы контрольных работ

#### $1.$ Арифметические действия над отрицательными числами, представленными в обратном или дополнительном коде:

Выполните операцию сложения над числами, представленными в прямом или дополнительном коде, а результат переведите в десятичную систему счисления:

- a)  $11011101+10111100$
- b) 10100111+10100110
- c)  $01110100+01010110$
- d)  $01001011+00011011$
- e)  $10111001+01110101$
- f)  $01001110+10101100$

#### $2.$ Арифметические действия над числами, представленными в формате с плавающей точкой:

Представьте двоичные числа в формате с плавающей точкой и выполните над ними заданные операции (операцию деления выполняйте до тех пор, пока количество цифр после запятой в частном не станет на 3 больше порядка частного):

- a)  $1010101+1110$
- b)  $110011100 1010101$
- c)  $10111101*1001$
- d) 1001011100:10110

#### $12.$ Арифметические действия над целыми положительными числами, представленными в формате с фиксированной точкой:

Выполните над двоичными числами заданные операции:

- a)  $110100111+1100111$
- b)  $110001110 1100011$
- c)  $11001110*11011001011:101$

Результат переведите в десятичную систему счисления.

#### **13. Перевод чисел из одной системы счисления в другую**

a) Переведите число 326 из десятичной системы счисления в двоичную путём представления его степенями двойки.

b) Переведите число 11010101111 из двоичной системы счисления в восьмеричную и шестнадцатеричную.

c) Переведите число 154,36 из восьмеричной системы счисления в двоичную

d) Переведите число 8C3 из шестнадцатеричной системы счисления в двоичную

e) Переведите число 152 из десятичной системы счисления в двоичную, восьмеричную, шестнадцатеричную. Проверьте правильность перевода, выполнив обратный перевод в десятичную систему счисления.

f) Переведите дробное число 0,368 из десятичной системы счисления в двоичную с точностью до шести знаков после запятой. Проверьте правильность перевода, выполнив обратный перевод в десятичную систему счисления.

#### **3.6 Темы лабораторных работ**

Знакомство с персональным компьютером (архитектура, назначение и состав)

 Знакомство с операционной системой Windows (рабочий стол Windows, файлы и папки, навигация с помощью файловых менеджеров Explorer и Total Commander, работа с программами, стандартные программы Windows)

 Актуальность поиска информации в интернете. Принципы адресации в Интернет. Браузеры Internet Explorer, Google Chrome, Mozilla Firefox, Yandex, Opera. Технология поиска информации в Интернет.

 Знакомство с персональным информационным менеджером Microsoft Outlook: основные возможности и приёмы работы. Работа со списком контактов. Ведение личного календаря, планирование и контроль выполнения задач. Организация совместной работы над проектом.

 Знакомство с текстовым процессором Microsoft Word: основные приёмы работы, разметка страницы, форматирование, стили, ссылки, автоматическое формирование оглавления и библиографического списка.

 Знакомство с электронными таблицами Microsoft Excel: назначение и основные возможности, настройки интерфейса программы, стандартные действия, автоматизация вычислений, построение диаграмм и графиков.

 Разработка презентаций в Microsoft PowerPoint: назначение и основные возможности, настройки интерфейса программы, создание презентации.

- Знакомство с локальными компьютерными сетями.
- Аппаратное обеспечение компьютерных сетей
- Знакомство с сетевыми настройками компьютерных сетей

Знакомство с системой управления базами данных (СУБД) Microsoft Access

### **3.7 Темы курсовых проектов (работ)**

Расчёт радиатора для теплонагруженного элемента.

Тепловой расчёт блока РЭС в герметизированном корпусе.

Расчёт радиатора полупроводникового прибора.

Тепловой расчёт блока РЭС в перфорированном корпусе.

Расчёт температурных режимов блоков РЭС с естественным и принудительным воздушным охлаждением.

Исследование собственных резонансных частот электрорадиоэлементов и монтажных плат при воздействии вибраций.

Моделирование и исследование реакции конструкций РЭС и их элементов на ударные нагрузки.

Расчёт собственных частот блоков РЭС и их элементов.

Расчёт катушек индуктивности.

Расчёт параметрических стабилизаторов напряжения.

Расчёт трансформаторов малой мощности.

Расчёт RLC- фильтров. Расчёт выпрямителя, работающего на ёмкость.

Расчёт выпрямителя с ёмкостным фильтром.

#### **4 Методические материалы**

Для обеспечения процесса обучения и решения задач обучения используются следующие материалы:

 методические материалы, определяющие процедуры оценивания знаний, умений, навыков и (или) опыта деятельности, характеризующих этапы формирования компетенций, согласно п. 12 рабочей программы.

#### **4.1. Основная литература**

1. Информатика: базовый курс [Текст] : учебник для вузов / О. А. Акулов, Н. В. Медведев. - 8-е изд., стереотип. - М. : Омега-Л, 2013. - 576 с. (наличие в библиотеке ТУСУР - 50 экз.)

2. Информатика [Текст] : учебник для вузов / Н. В. Макарова, В. Б. Волков. - СПб. : ПИТЕР, 2012. - 576 с. (наличие в библиотеке ТУСУР - 51 экз.)

3. Степанов, Анатолий Николаевич. Информатика: Учебник для вузов / А. Н. Степанов. - 5 е изд. - СПб.: Питер, 2007. – 770 с.: (300 лучших учебников для высшей школы). (наличие в библиотеке ТУСУР - 67 экз.)

### **4.2. Дополнительная литература**

1. Информатика. Базовый курс / С. В. Симонович [и др.] ; ред. С. В. Симонович. - 2-е изд. - СПб. : Питер, 2007. - 639 с. (наличие в библиотеке ТУСУР - 57 экз.)

2. Информатика I: Учебное пособие / Артемов И. Л., Гураков А. В., Шульц Д. С., Мещеряков П. С., Мещерякова О. И. - 2015. 234 с. [Электронный ресурс] - Режим доступа: https://edu.tusur.ru/publications/5545, свободный.

3. Информатика II: Учебное пособие / Мещерякова О. И., Мещеряков П. С., Гураков А. В. - 2015. 112 с. [Электронный ресурс] - Режим доступа: https://edu.tusur.ru/publications/5546, свободный.

4. Прикладная информатика: Учебное пособие / Мещеряков П. С. - 2015. 130 с. [Электронный ресурс] - Режим доступа: https://edu.tusur.ru/publications/5543, свободный.

### **4.3. Обязательные учебно-методические пособия**

1. Информатика и информационные технологии: Методические указания по самостоятельной работе / Кобрин Ю. П. - 2013. 12 с. [Электронный ресурс] - Режим доступа: http://edu.tusur.ru/publications/2938, свободный.

2. Знакомство с персональным компьютером: Методические указания к лабораторной работе по "Информатике" для студентов очного и заочного обучения специальностей 211000.62 и 162107.65 / Кобрин Ю. П. - 2012. 10 с. [Электронный ресурс] - Режим доступа: http://edu.tusur.ru/publications/2360, свободный.

3. Устройство персонального компьютера / Приложение к лабораторной работе "Знакомство с персональным компьютером": Методические указания к лабораторной работе по "Информатике" для студентов очного и заочного обучения специальностей 211000.62 и 162107.65 / Кобрин Ю. П. - 2012. 59 с. [Электронный ресурс] - Режим доступа: http://edu.tusur.ru/publications/2361, свободный.

4. Основы работы в операционной системе Windows: Методические указания к лабораторной работе по "Информатике" для студентов очного и заочного обучения специальностей 211000.62 и 162107.65 / Кобрин Ю. П. - 2012. 14 с. [Электронный ресурс] - Режим доступа: http://edu.tusur.ru/publications/2362, свободный.

5. Основы работы в операционной системе Windows / Приложение к лабораторной работе «Основы работы в операционной системе Windows»: Методические указания к лабораторной работе по "Информатике" для студентов очного и заочного обучения специальностей 211000.62 и 162107.65 / Кобрин Ю. П. - 2012. 48 с. [Электронный ресурс] - Режим доступа: http://edu.tusur.ru/publications/2363, свободный.

6. Знакомство с локальными компьютерными сетями: Методические указания к лабораторной работе по дисциплине «Компьютерные сети и интернет-технологии», а также для

самостоятельной работы / Кобрин Ю. П. - 2012. 19 с. [Электронный ресурс] - Режим доступа: http://edu.tusur.ru/publications/2626, свободный.

7. Поиск информации в Интернете: Методические указания к лабораторной работе по "Информатике" для студентов очного и заочного обучения специальностей 211000.62 и 162107.65 / Кобрин Ю. П. - 2012. 6 с. [Электронный ресурс] - Режим доступа: http://edu.tusur.ru/publications/2371, свободный.

8. Приложение к лабораторной работе «Поиск информации в Интернете»: Методические указания к лабораторной работе по "Информатике" для студентов очного и заочного обучения специальностей 211000.62 и 162107.65 / Кобрин Ю. П. - 2012. 29 с. [Электронный ресурс] - Режим доступа: http://edu.tusur.ru/publications/2372, свободный.

9. Знакомство с текстовым процессором Microsoft Word: Методические указания к лабораторной работе по "Информатике" для студентов очного и заочного обучения специальностей 211000.62 и 162107.65 / Кобрин Ю. П. - 2012. 7 с. [Электронный ресурс] - Режим доступа: http://edu.tusur.ru/publications/2364, свободный.

10. Приложение к лабораторной работе «Знакомство с текстовым процессором Microsoft Word»: Методические указания к лабораторной работе по "Информатике" для студентов очного и заочного обучения специальностей 211000.62 и 162107.65 / Кобрин Ю. П. - 2012. 25 с. [Электронный ресурс] - Режим доступа: http://edu.tusur.ru/publications/2365, свободный.

14. Знакомство с табличным процессором Microsoft Excel: Методические указания к лабораторной работе по "Информатике" для студентов очного и заочного обучения специальностей 211000.62 и 162107.65 / Кобрин Ю. П. - 2012. 8 с. [Электронный ресурс] - Режим доступа: http://edu.tusur.ru/publications/2366, свободный.

12. Приложение к лабораторной работе «Знакомство с табличным процессором Microsoft Excel»: Методические указания к лабораторной работе по "Информатике" для студентов очного и заочного обучения специальностей 211000.62 и 162107.65 / Кобрин Ю. П. - 2012. 26 с. [Электронный ресурс] - Режим доступа: http://edu.tusur.ru/publications/2367, свободный.

13. Создание презентаций в Microsoft Office PowerPoint: Методические указания к лабораторной работе по "Информатике" для студентов очного и заочного обучения специальностей 211000.62 и 162107.65 / Кобрин Ю. П. - 2012. 8 с. [Электронный ресурс] - Режим доступа: http://edu.tusur.ru/publications/2368, свободный.

14. Знакомство с персональным информационным менеджером Microsoft Outlook: Методические указания к лабораторной работе по "Информатике" для студентов очного и заочного обучения специальностей 211000.62 и 162107.65 / Кобрин Ю. П. - 2012. 8 с. [Электронный ресурс] - Режим доступа: http://edu.tusur.ru/publications/2369, свободный.

15. Приложение к лабораторной работе «Знакомство с персональным информационным менеджером Microsoft Outlook»: Методические указания к лабораторной работе по "Информатике" для студентов очного и заочного обучения специальностей 211000.62 и 162107.65 / Кобрин Ю. П. - 2012. 18 с. [Электронный ресурс] - Режим доступа: http://edu.tusur.ru/publications/2370, свободный.

16. Аппаратное обеспечение компьютерных сетей: Методические указания к лабораторной работе по дисциплине «Компьютерные сети и интернет-технологии», а также для самостоятельной работы / Кобрин Ю. П. - 2012. 12 с. [Электронный ресурс] - Режим доступа: https://edu.tusur.ru/publications/2628, свободный.

17. Знакомство с сетевыми настройками компьютерных сетей: Методические указания к лабораторной работе по дисциплине «Компьютерные сети и интернет-технологии», а также для самостоятельной работы / Кобрин Ю. П. - 2012. 24 с. [Электронный ресурс] - Режим доступа: https://edu.tusur.ru/publications/2629, свободный.

### **4.4. Базы данных, информационно справочные и поисковые системы**

1. https://www.yandex.ru/ - поиск информации в интернете с учётом русской морфологии и возможностью регионального уточнения

2. https://www.google.ru/ - первая по популярности крупнейшая мультиязычная поисковая система интернета, принадлежащая корпорации Google Inc., занимающая более 60 % мирового рынка.

3. Научная электронная библиотека eLIBRARY.RU – крупнейший российский информационный портал в области науки, технологии, медицины и образования, содержащий рефераты и полные тексты более 18 млн научных статей и публикаций.URL: http://www.elibrary.ru (доступ свободный).

4. Электронная библиотека «Лань» Ресурс включает в себя электронные версии книг по математике, физике, инженерным наукам, экономике и менеджменту, праву и юриспруденции. URL: http://e.lanbook.com/ (доступ свободный).